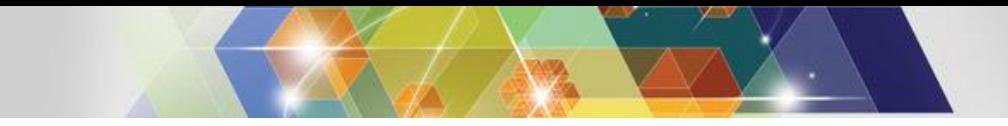

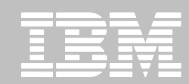

#### **Transaction Analysis Workbench for System z Version 1.2 See the big picture from end-to-end**

**James Martin**

**Tuesday, 9 September 2014**

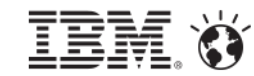

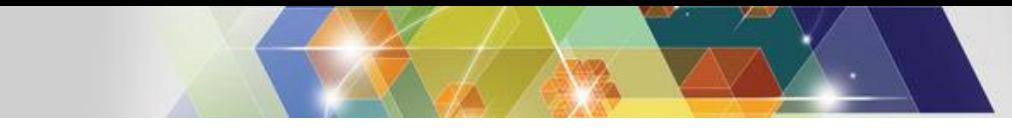

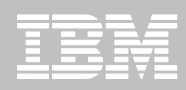

## **Agenda**

1

- **The big picture of modern z/OS transactions**
- **Common questions asked when analyzing transactions**
- **IBM Transaction Analysis Workbench for z – Version 1.2**
- **Exception processing: Workbench and BigData**
- **How Workbench can help application teams**
- **CICS/DB2 scenario**
- **CICS/DBCTL scenario (for reference; not presented)**
- **IMS/DB2 scenario (for reference; not presented)**
- **SMF Reports (for reference; not presented)**

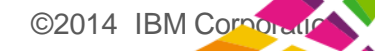

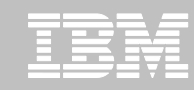

# **The big picture of modern z/OS transactions**

#### **1980s application:**

in-house users only; **simple** data, single data store

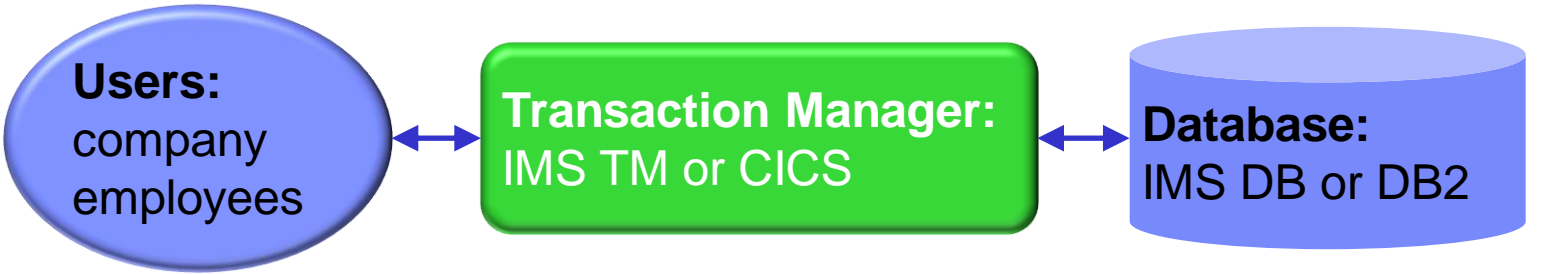

#### **Today:**

users are customers; data is **complex, heterogeneous**, often distributed

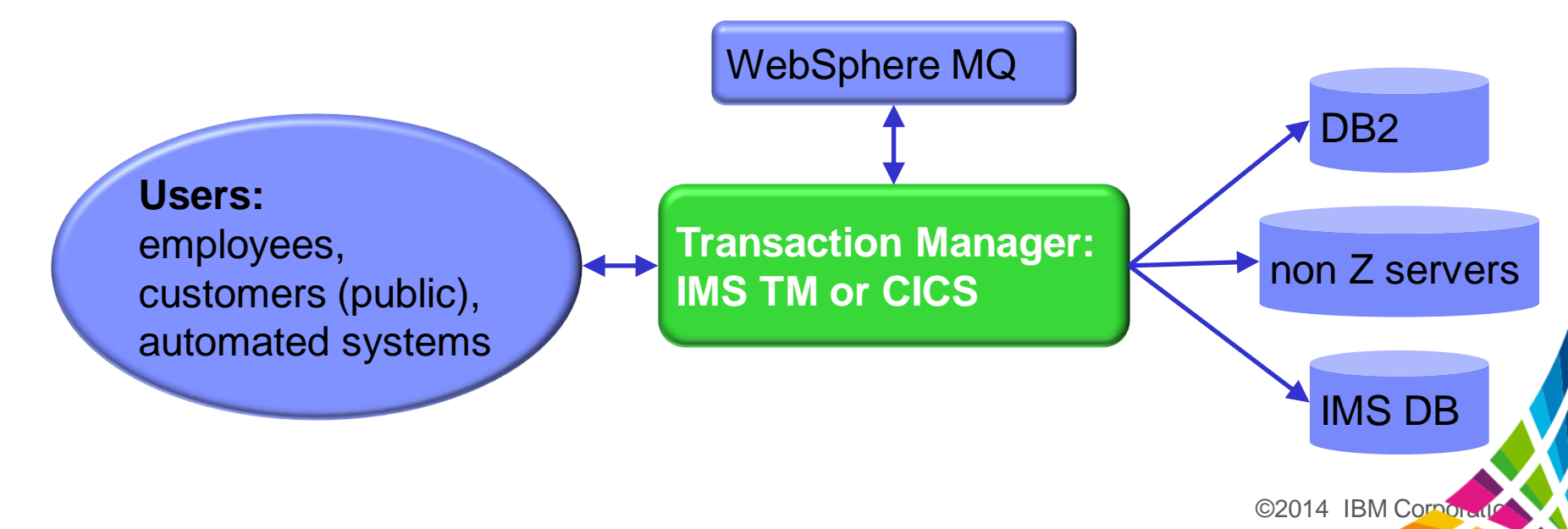

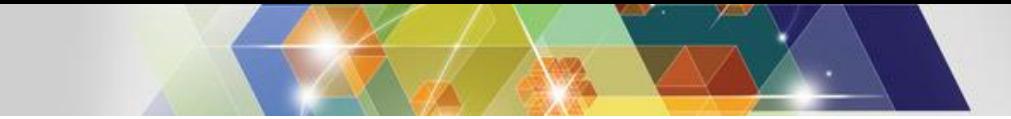

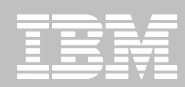

# **Where is the problem in my z/OS transaction?**

#### **Common questions asked:**

- Who's fault is it anyway?
	- Is a subsystem responsible?
		- IMS, DB2, CICS, WebSphere MQ, etc.
	- Is z/OS the culprit?
- What instrumentation data is required for problem determination?
	- What is available?
	- Where/how is it collected?
	- Is it accessible?
- Who is the best person to work on this problem?
	- How is this determined today?

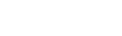

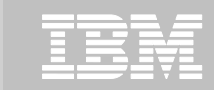

#### **What makes performance issues difficult to identify?**

- **transaction workloads may span multiple subsystems**
- **Each subsystem has its own instrumentation data; data collection can be difficult**
- **Complex environments increase number of possible points of failure**

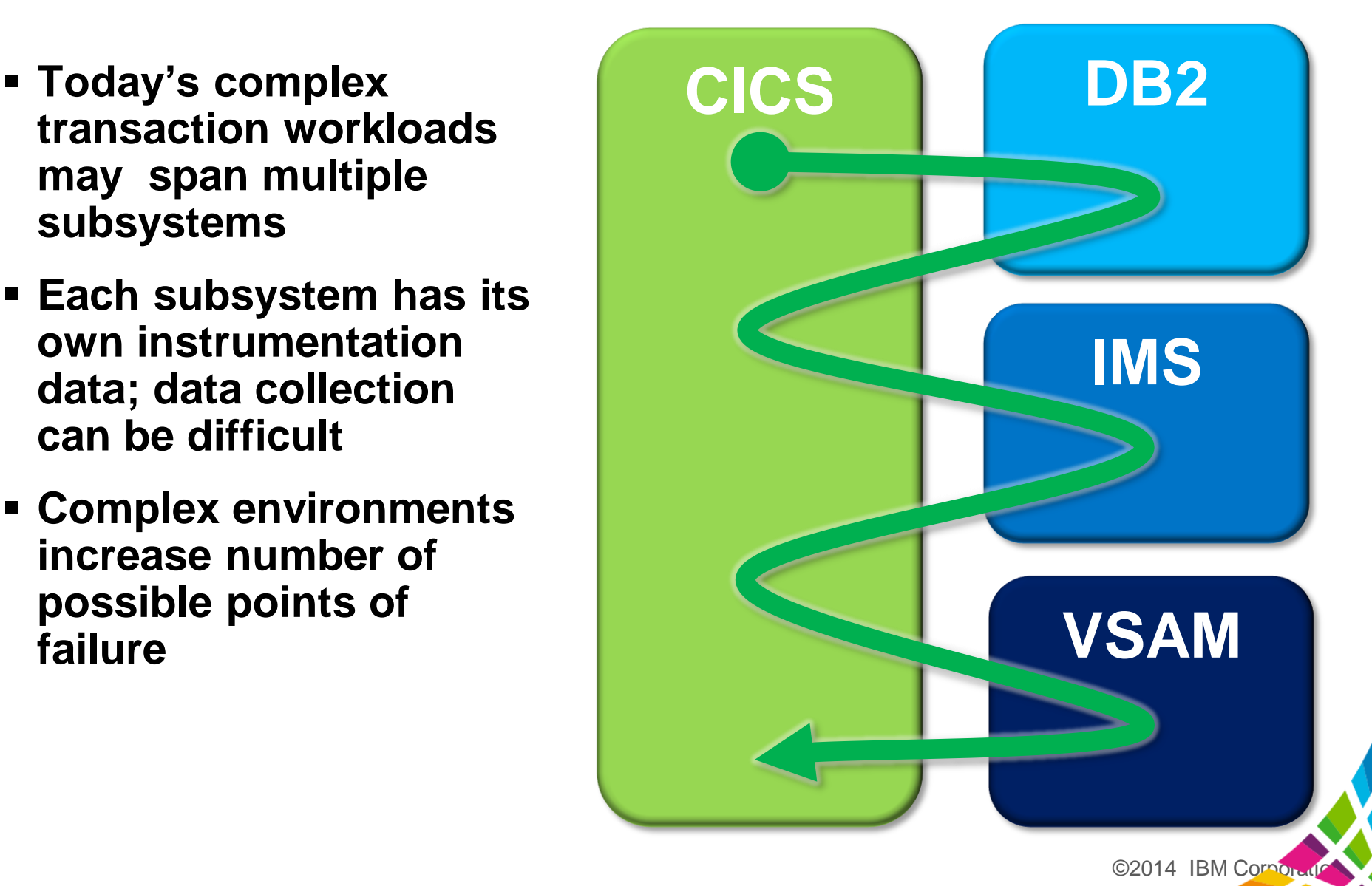

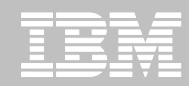

### **What may help ease problem determination issues?**

- Develop a common approach to transaction problem resolution
- Automate basic tasks to allow SMEs to focus on problem identification and resolution
	- Locate and extract instrumentation data from multiple subsystem sources
	- Improve the assignment of problems to the correct group
- **Provide ability to identify transaction exceptions across multiple subsystems** – User specified thresholds that identify transactions with poor performance
- Provide Deep-Dive capabilities that span multiple subsytems
	- Provide an end-to-end transaction activity life cycle view
	- Ability for SMEs to work with and understand instrumentations data sources
	- Ability for SMEs to see the big picture on z
	- Reduce time to resolution for transaction performance problems

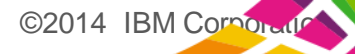

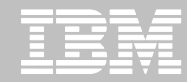

# **IBM Transaction Analysis Workbench for z/OS**

- **A tool for problems in the big picture:**
	- For "first responders" and subject-matter experts (SMEs)
	- For SMEs in different areas
- **Provides a life cycle view of transaction activity across subsystems**
	- Changes the way problem resolution is performed
	- Ensures everyone is looking at the same transactional data
- **Goes in-depth.**
	- Uses SMF, trace, and log records to follow transaction flow
- **Better assignment of problems to the correct group**
	- Improved confidence in problems assigned to experts

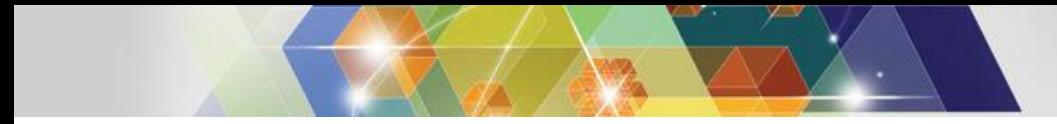

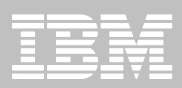

#### **Workbench: What is it?**

- A tool for cross-subsystem problem analysis:
- For first responders and SMEs
- Locates and extracts instrumentation data
- Set thresholds and identify exceptions across multiple subsystems
- **Provides a life cycle view of end-to-end transaction** activity
- **Better assignment of problems to the correct group**

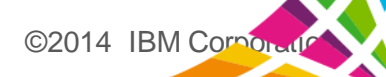

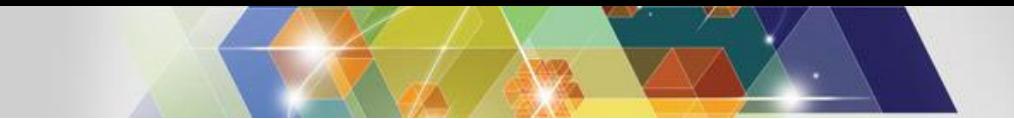

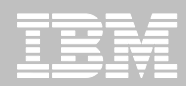

#### **Workbench is not just for CICS or IMS**

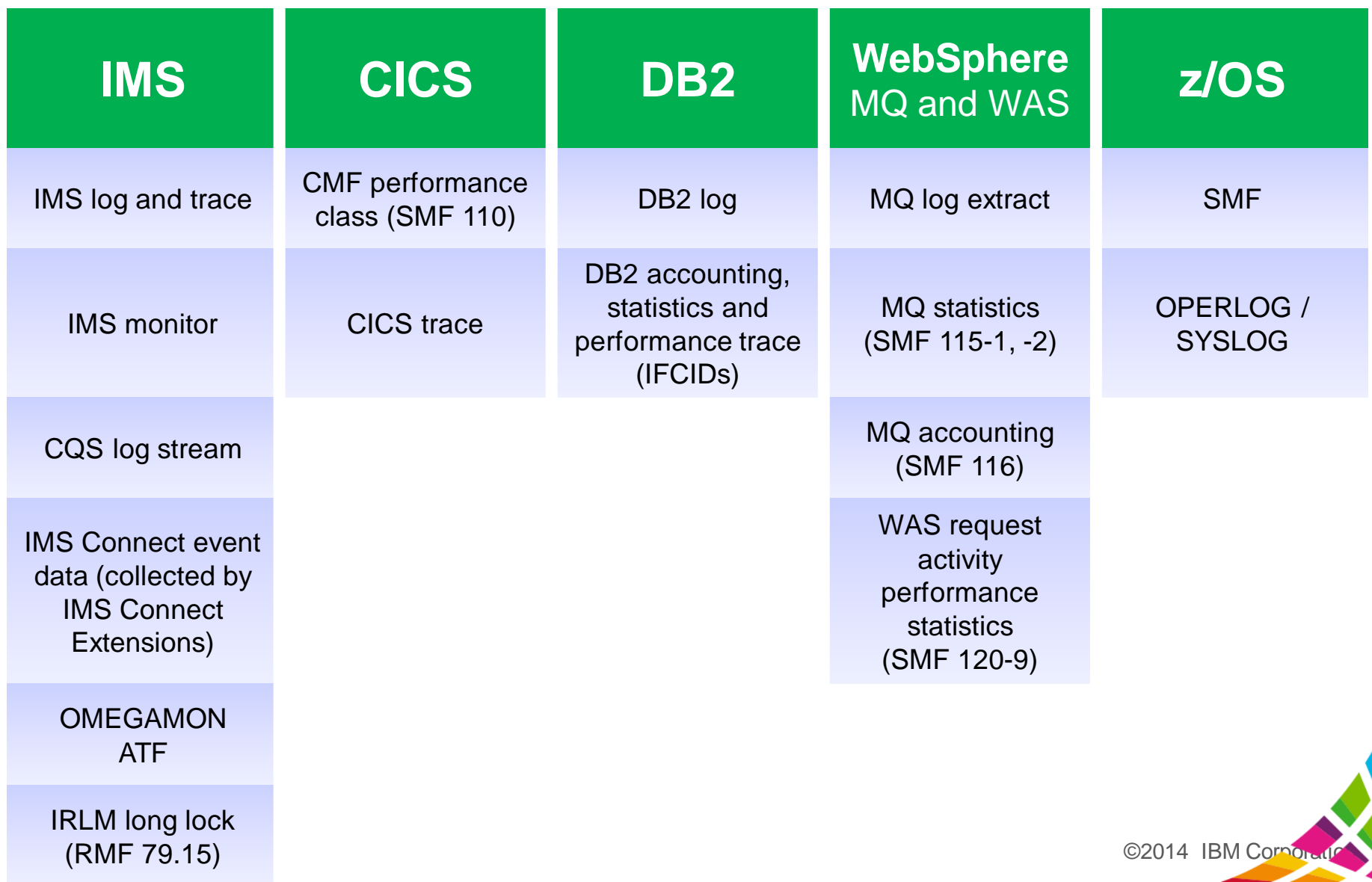

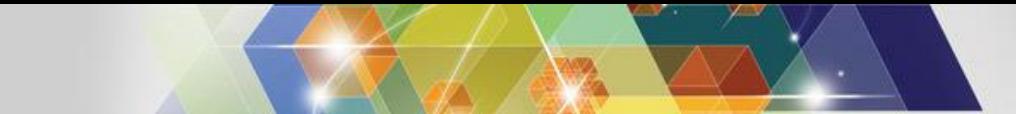

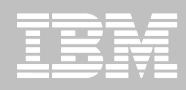

## **Workbench ISPF dialog**

- **1. Sessions:** collaborative approach to problem determination
- **2. Controls:** common place for shared definitions

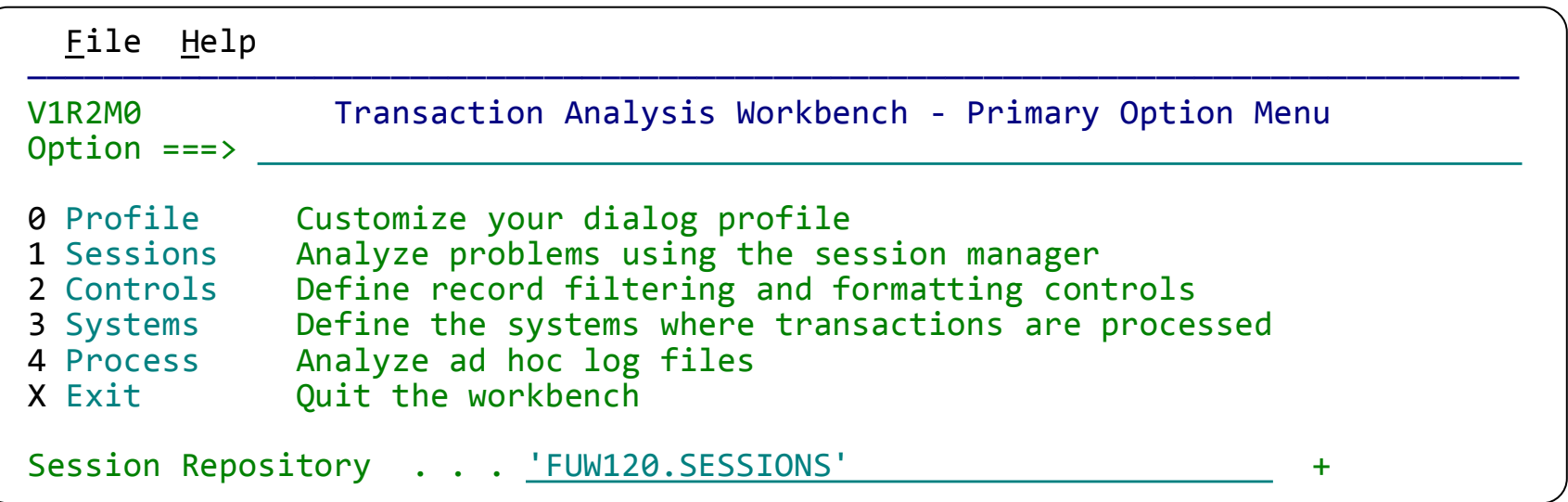

- **3. Systems:** define IMS, DB2, CICS and MVS systems allows workflows to perform automated file selection (locate the required log files)
- **4. Process:** ad hoc log file processing

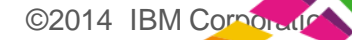

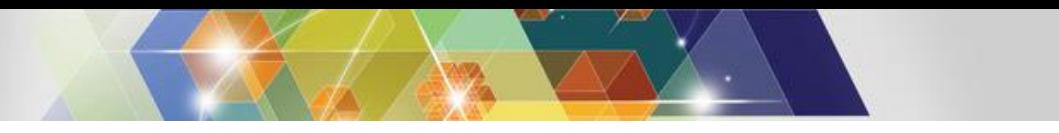

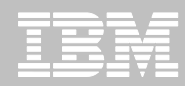

## **Session Manager**

- **1. Register problems**
- **2. Keep all investigative information in one place**

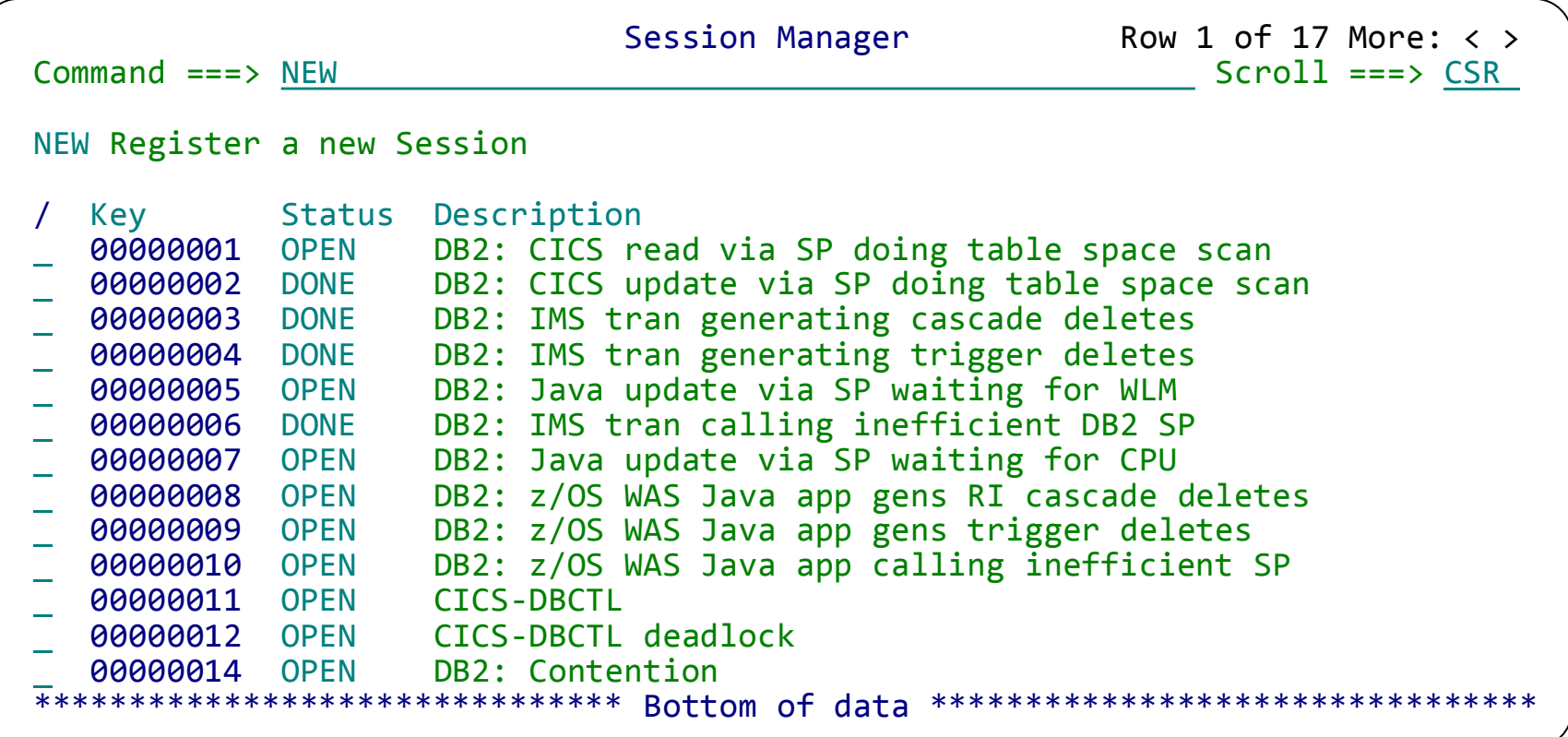

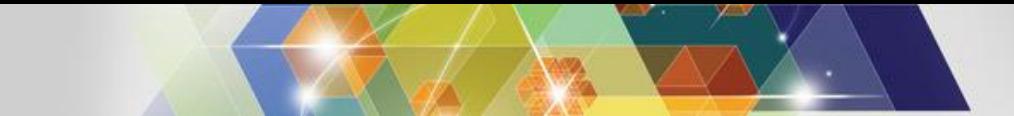

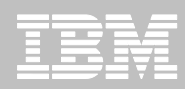

#### **The session – the place for collaboration**

- **1. Register** problem details
- **2. Workflow** contains all the tasks to be performed
- **3. Files** contains the list of log files for this problem

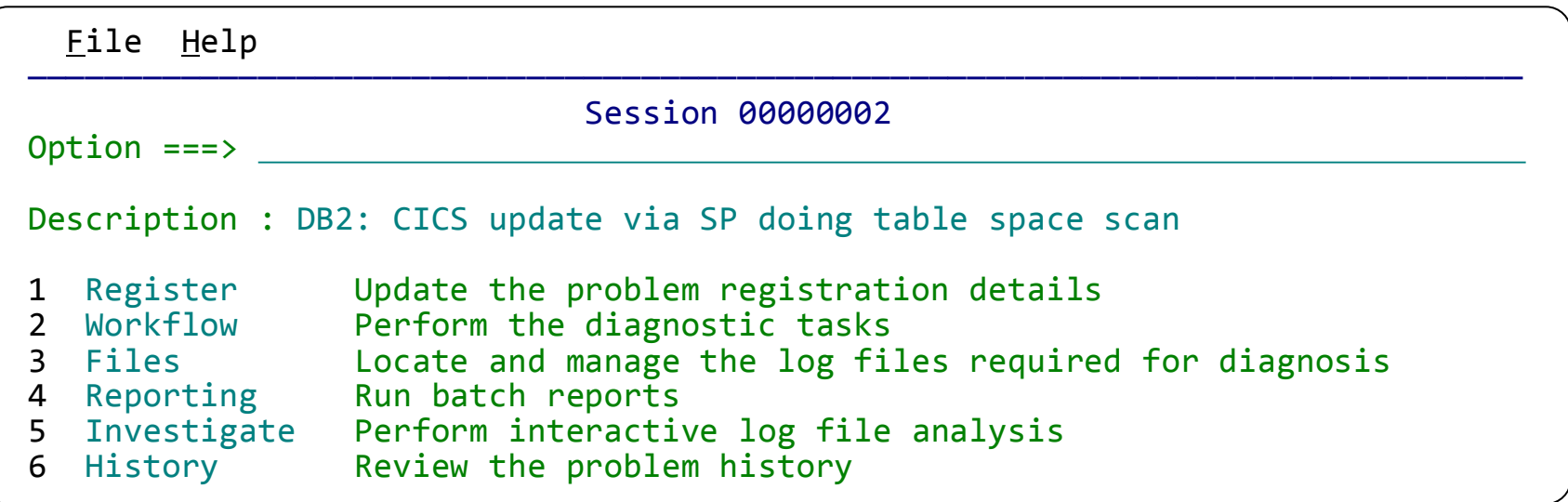

- **4. Investigate** provides interactive problem determination
- **5. History** contains written notes and jobs about the problem 11

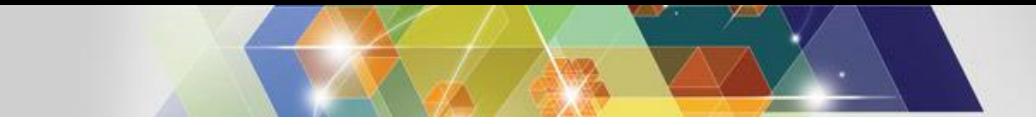

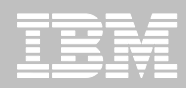

#### **Session registration details**

- **1. What is the problem? Including short and long descriptions**
- **2. When and where did the problem occur? Important for log selection!**
- **3. Who is going to fix it?**

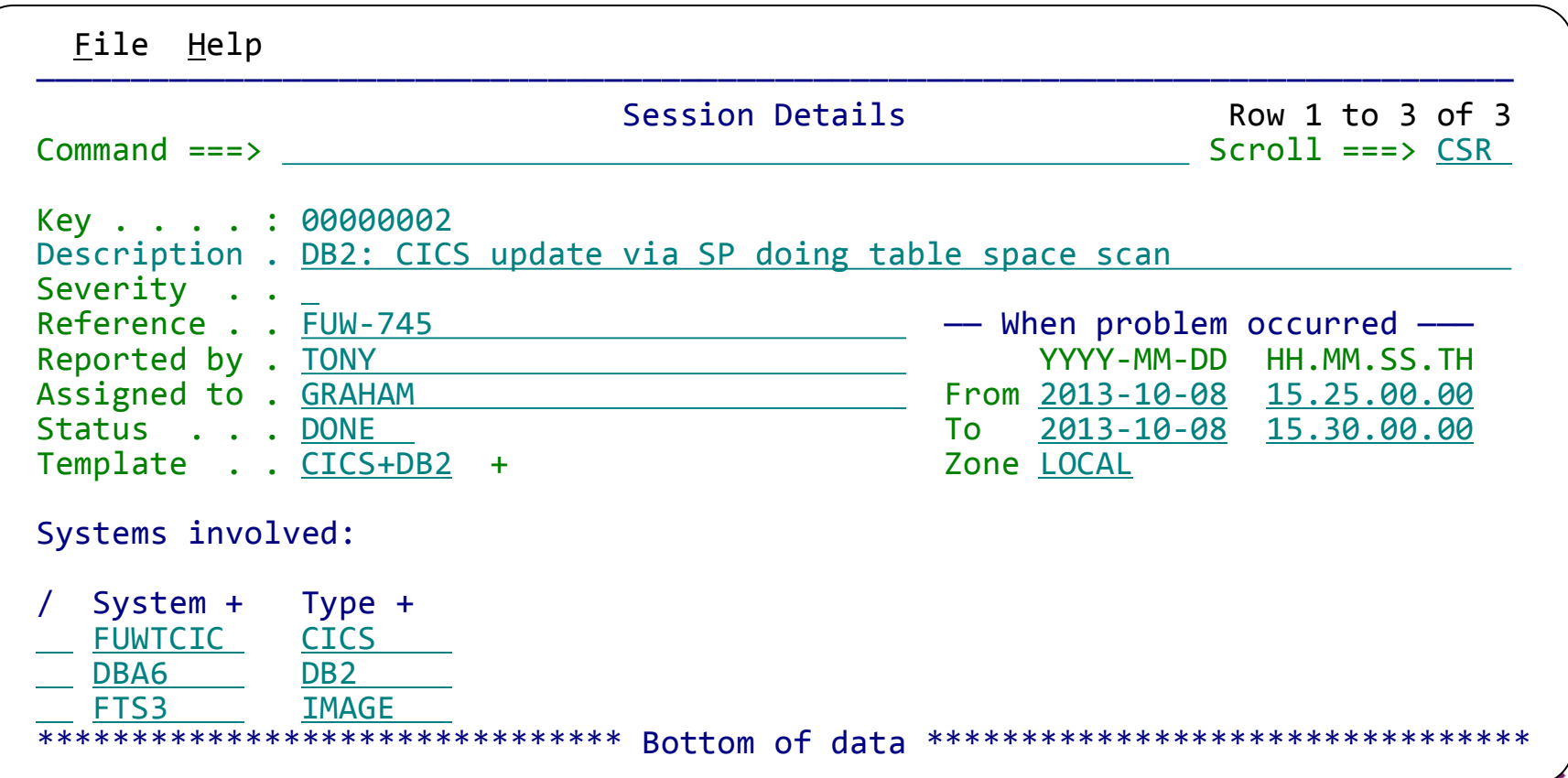

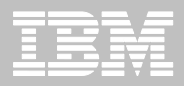

## **Workflows and session templates**

- **SMEs can use session templates to populate new sessions with the tasks needed to prepare the problem for evaluation**
	- Created sessions include: systems involved and a sequence of tasks (workflow) for analyzing the problem

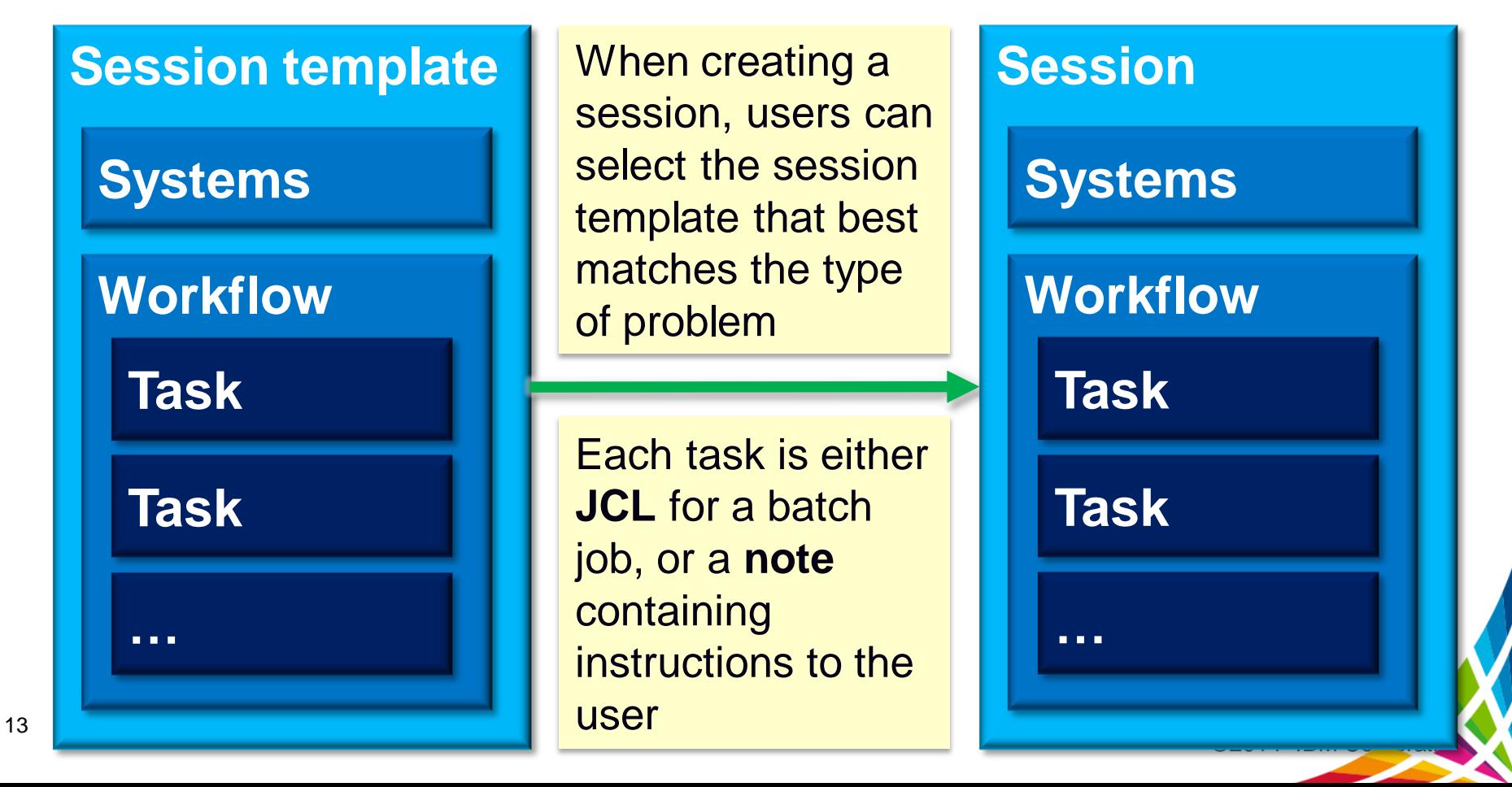

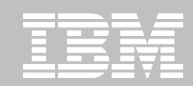

### **Session: Workflow**

- **1. Contains tasks – batch jobs and instructions**
- **2. Batch jobs can locate log files, create extracts and transaction indexes, run reports**
- **3. Can be predefined with a "template" set up by the expert**
- **4. All jobs run under the session create a new task**
- **5. Batch job output is saved and can be viewed here**

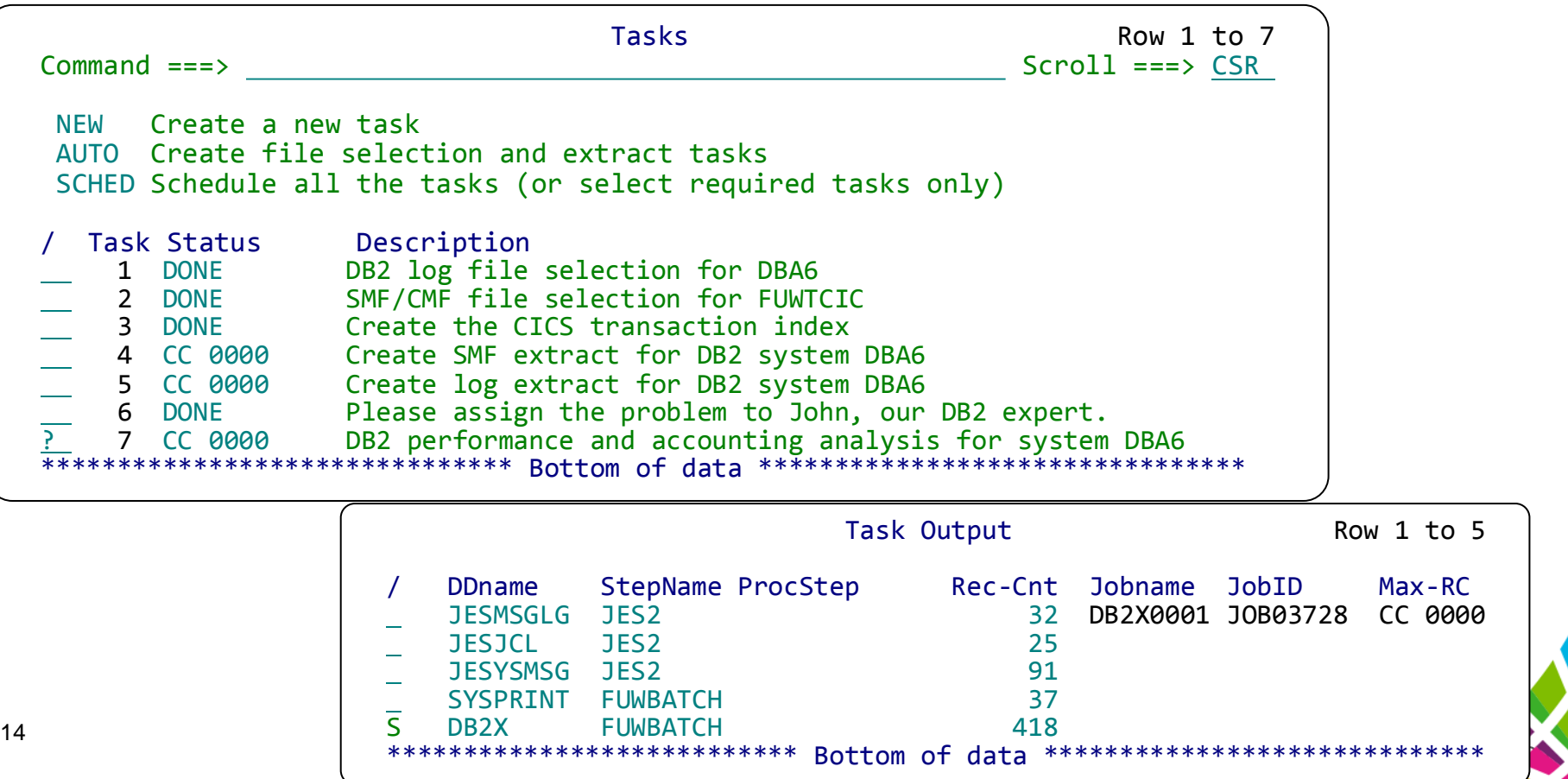

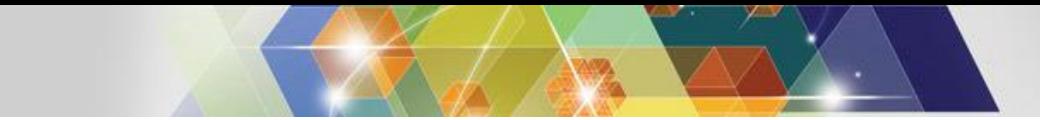

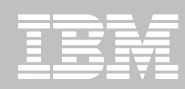

#### **Session: Files**

- **1. All log files and other data sets associated with the problem are registered here**
- **2. Files can be automatically located - IMS, DB2 and SMF**
- **3. Manually enter other types of log files**
- **4. Supports all data set types and log streams**

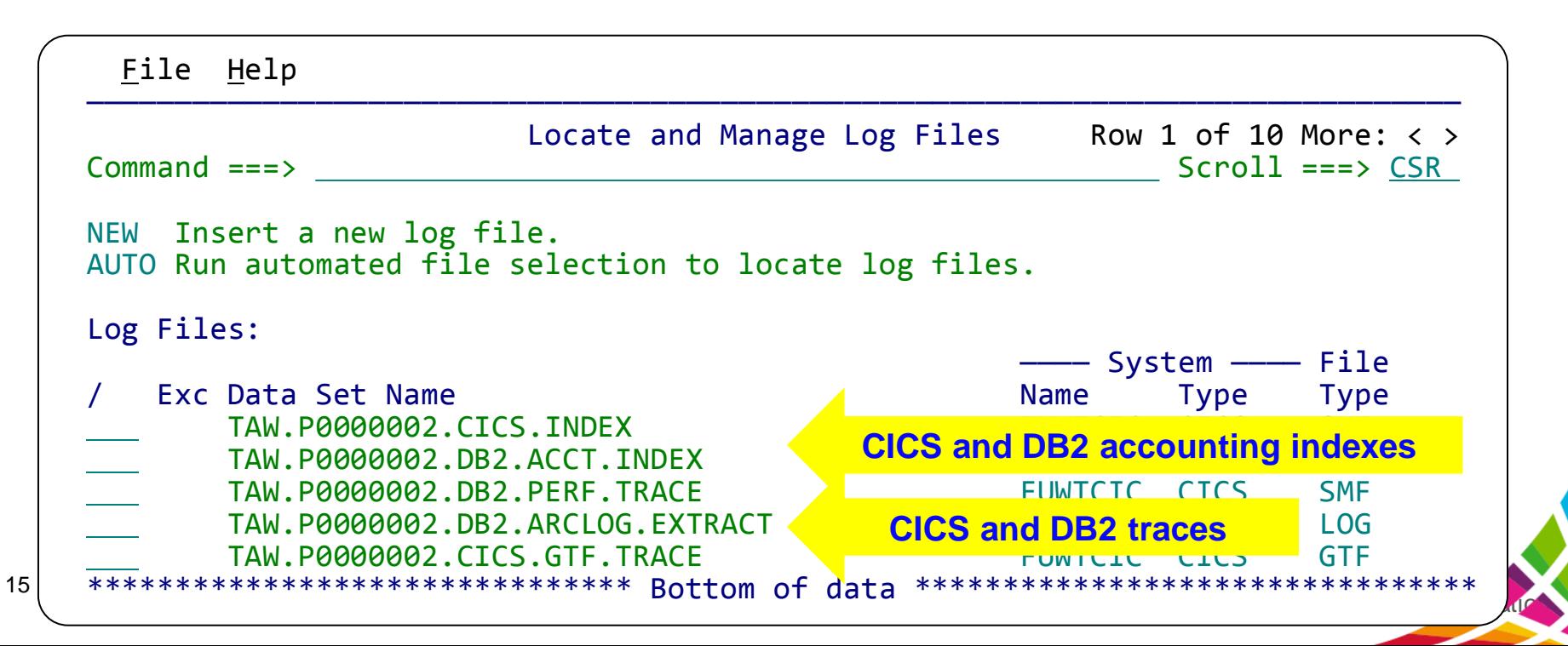

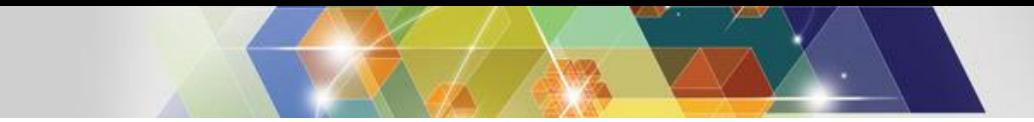

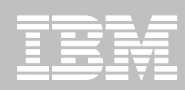

©2014 IBM Corpor

# **Session: Reporting**

- **1. IMS Performance Analyzer** selected reports only
- **2. CICS Performance Analyzer** selected reports only

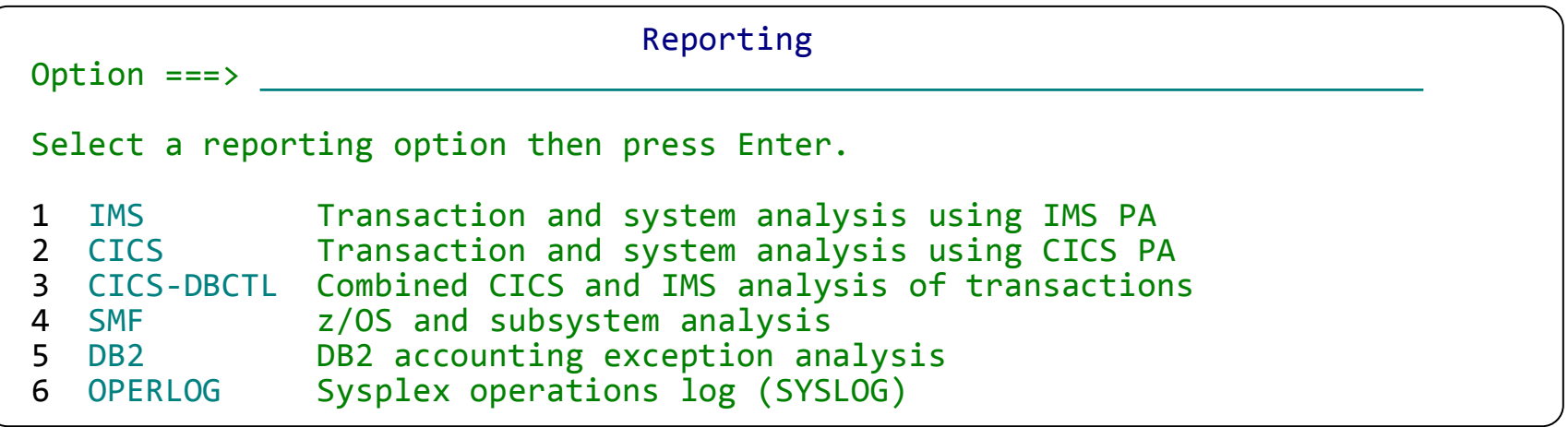

- **3. CICS-DBCTL**  end-to-end from CICS into IMS
- **4. DB2**  exception reporting and extract
- **5. OPERLOG** MVS operations log (SYSLOG)

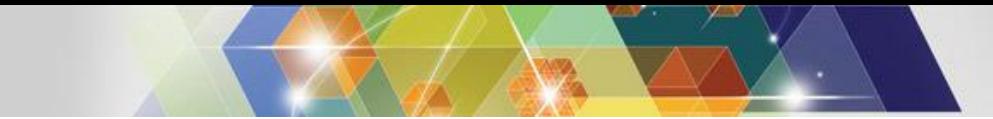

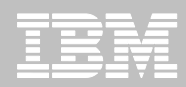

#### **Session: Investigate**

- **1. Session log files are merged in time sequence**
- **2. Often log files are very large. Use time slicing to process required time period only – very quick!**

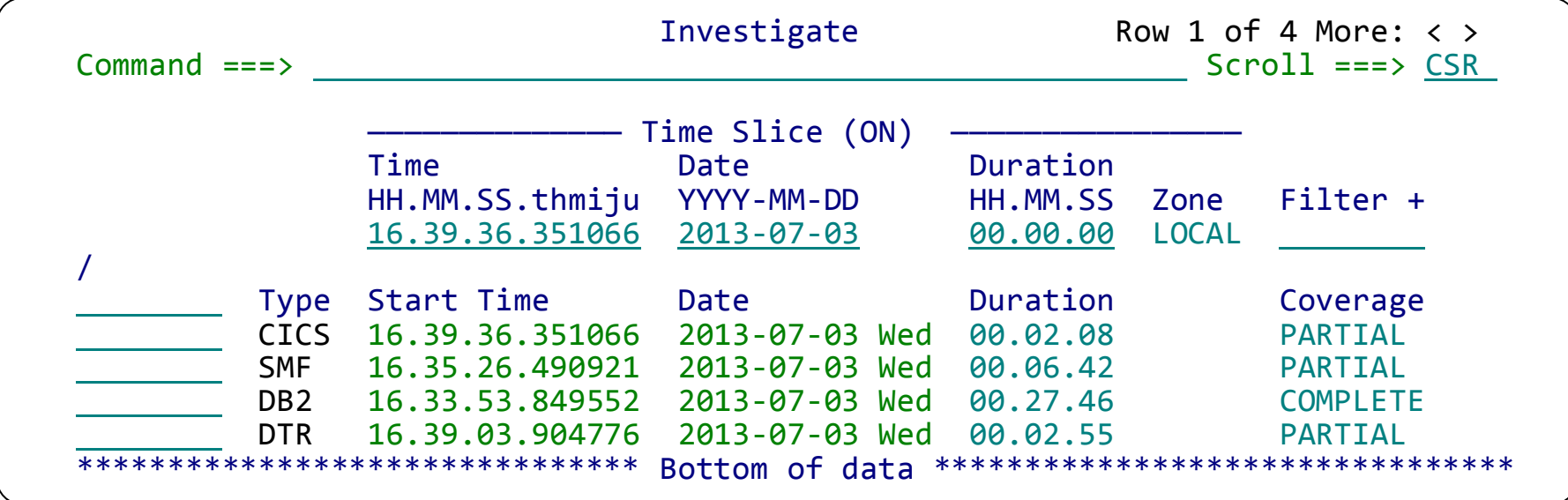

**3. Select all or some of the files only**

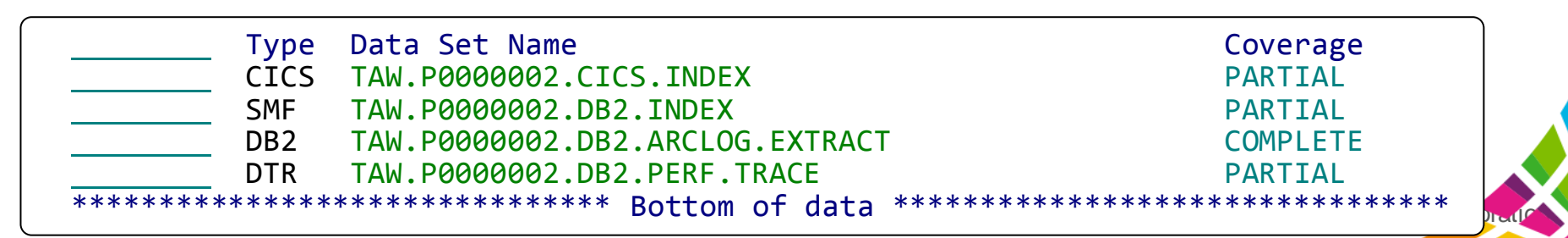

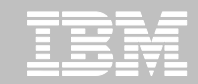

# **Workbench Exception Processing**

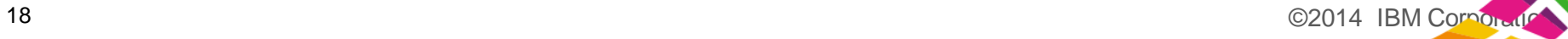

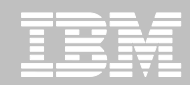

## **Problem: today's instrumentation data overwhelms traditional tools**

- **Good performance monitoring should identify possible performance issues before they become critical**
- **Today's systems create so much instrumentation data that existing techniques cannot keep up: takes too long, costs too much!**

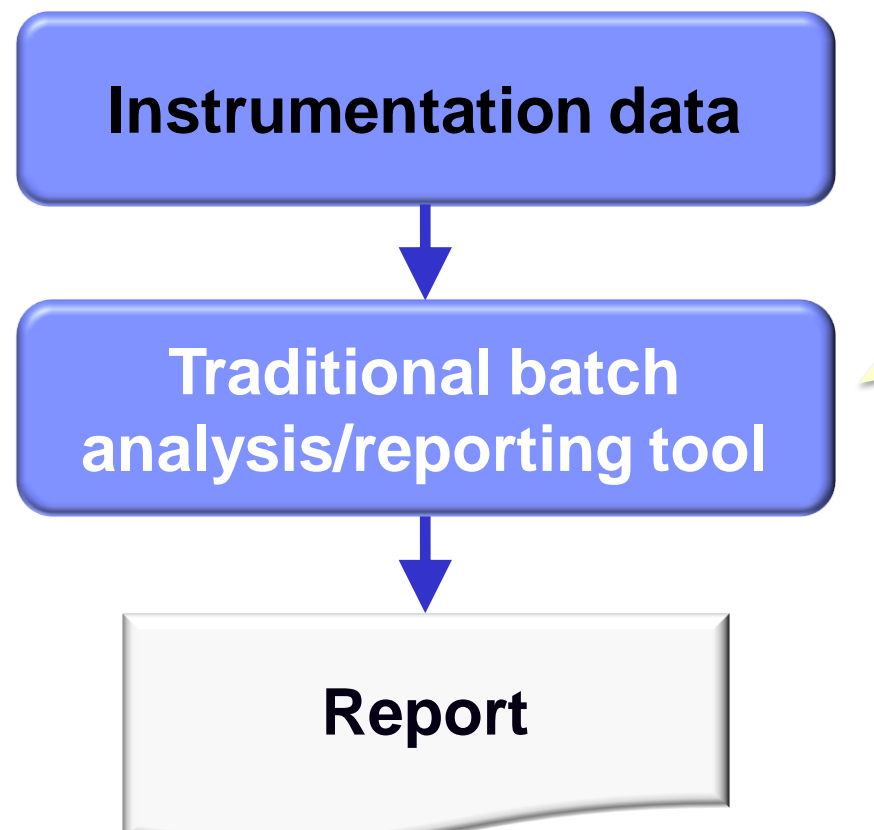

19

- Processes and reports on all records
- Processing time and cost grows with size of instrumentation data, beyond practical limits
- Reports can grow too long to be useful, and contain unwanted detail

©2014 IBM Corpo

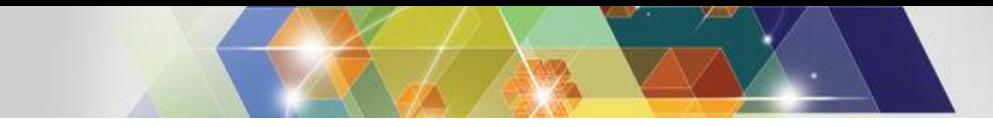

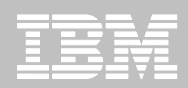

# **Solution: Exception detection**

**Exception:** a transaction that matches specific *exception criteria*, such as long response time or an abend

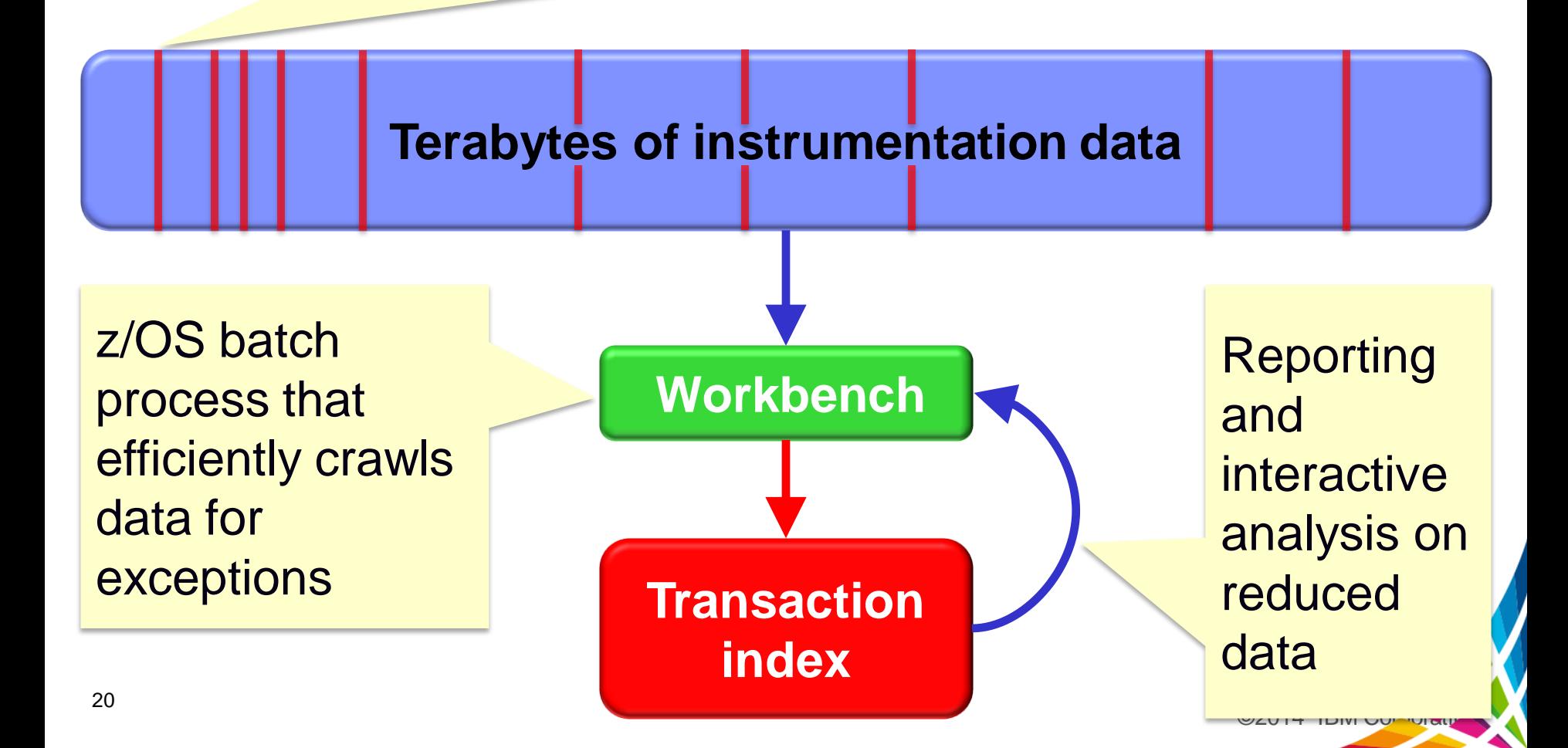

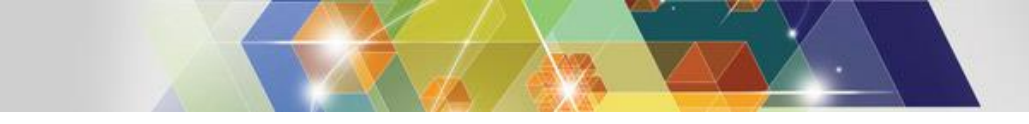

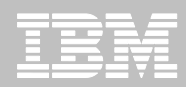

#### **Solution: Transaction Index**

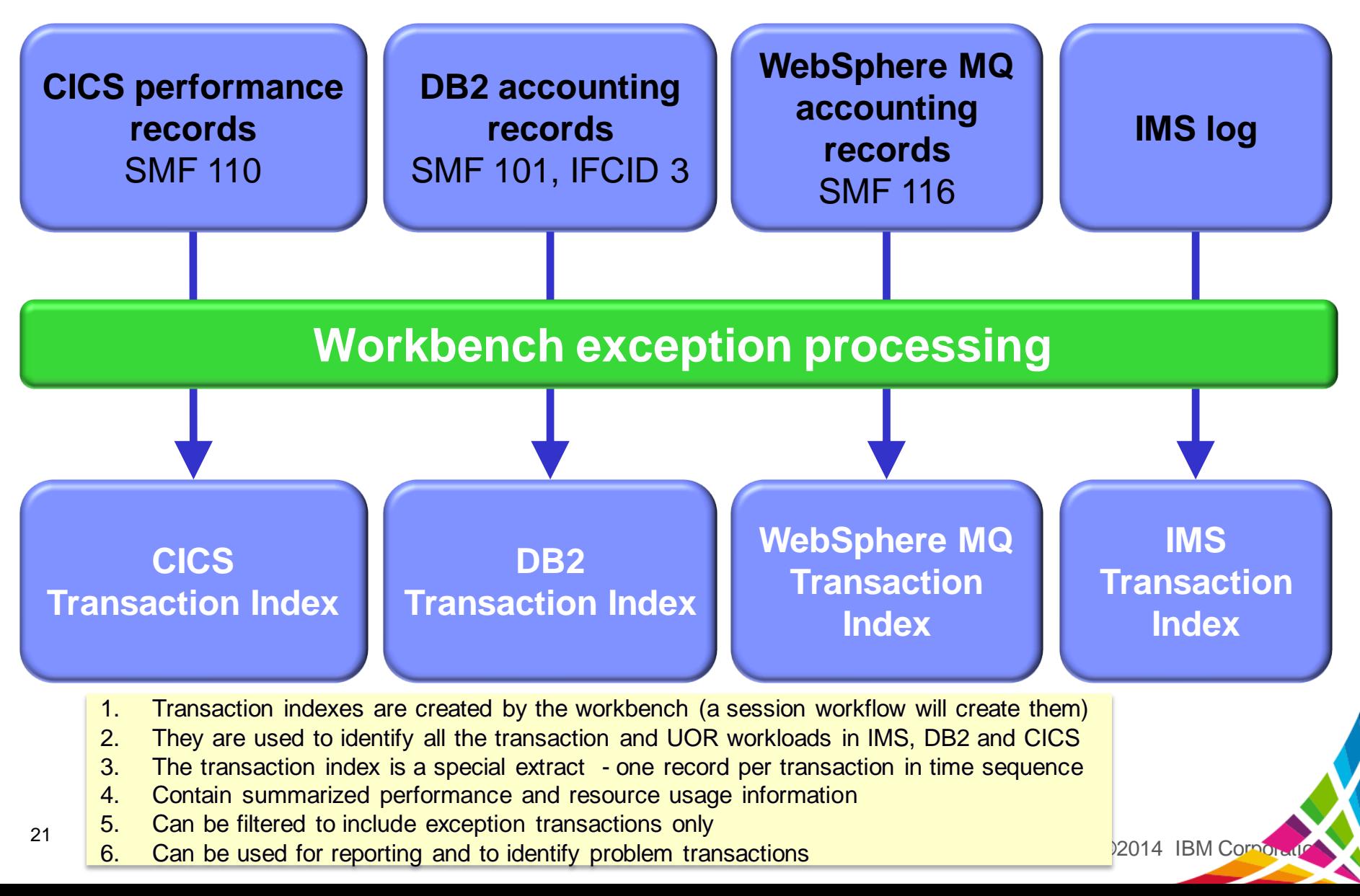

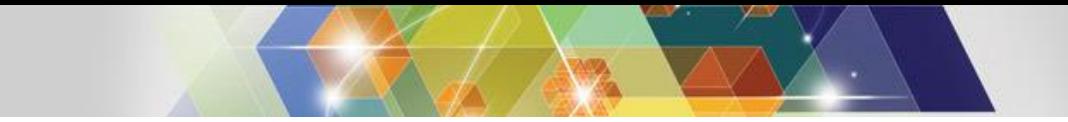

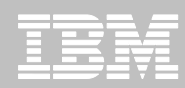

### **Building the CICS Exception Index**

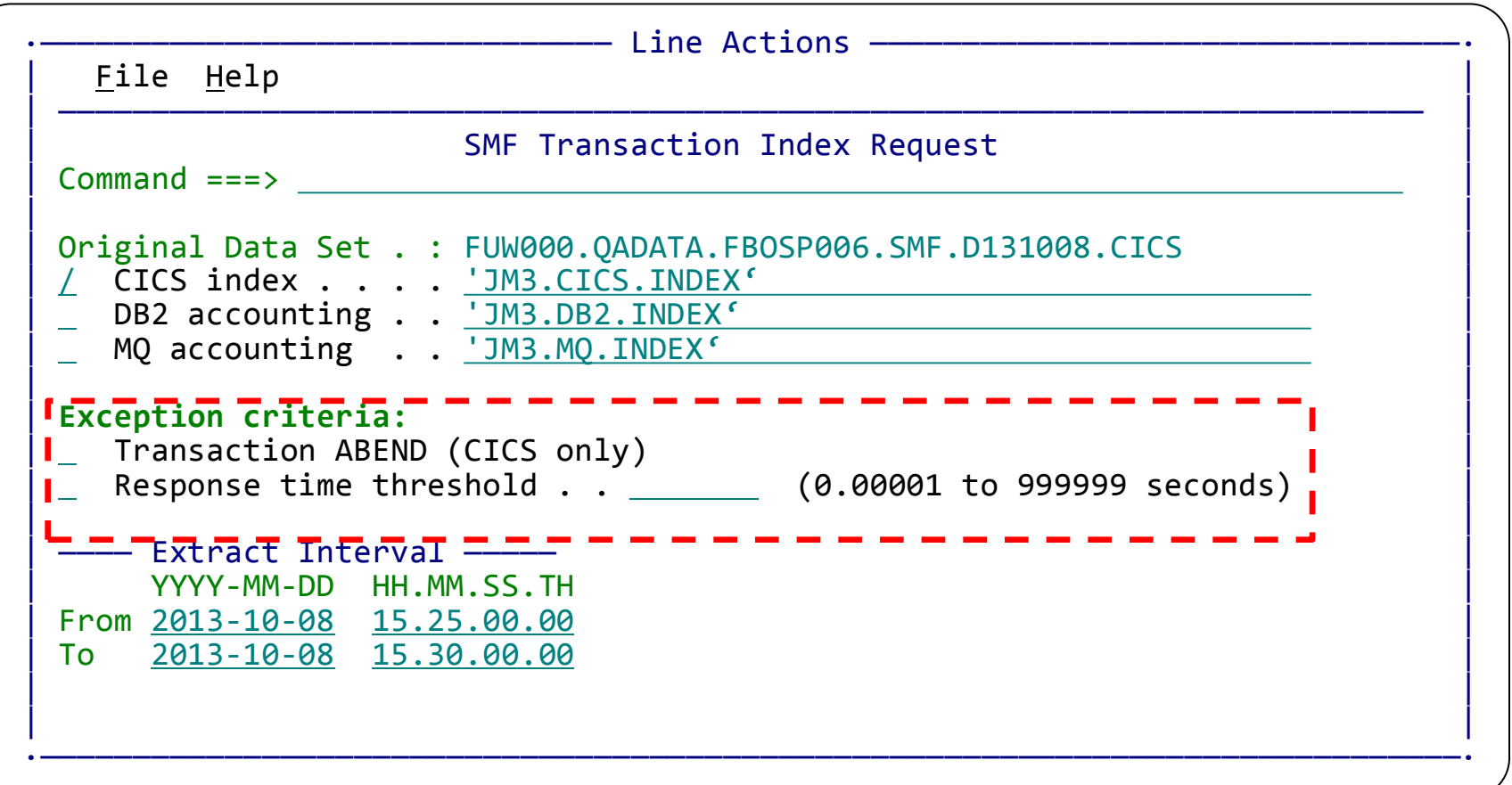

 $©2014$  IBM Corporation **User specified Exception criteria narrows investigative process** to only "Poorly" performing transactions

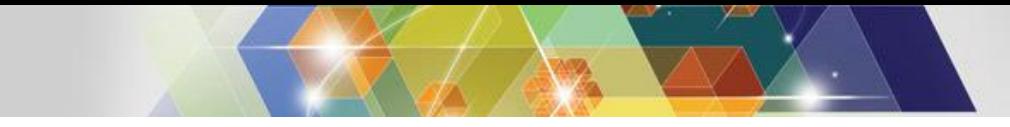

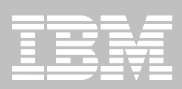

#### **CICS exception index**

#### **CMF/SMF 110 Records**

- CICS monitoring facility (CMF) performance class data
- Each original SMF record can be split into one record per transaction using tools

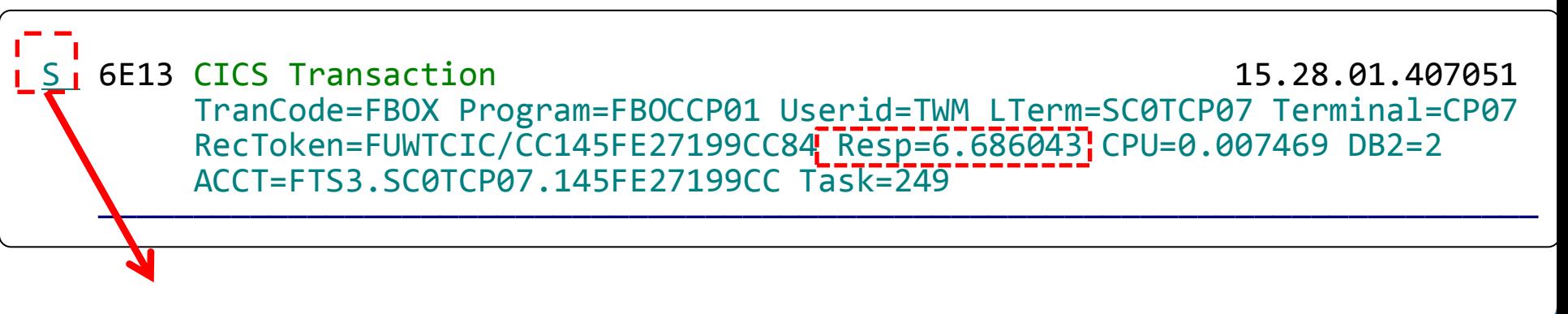

Select (S) to expand record and see more detail

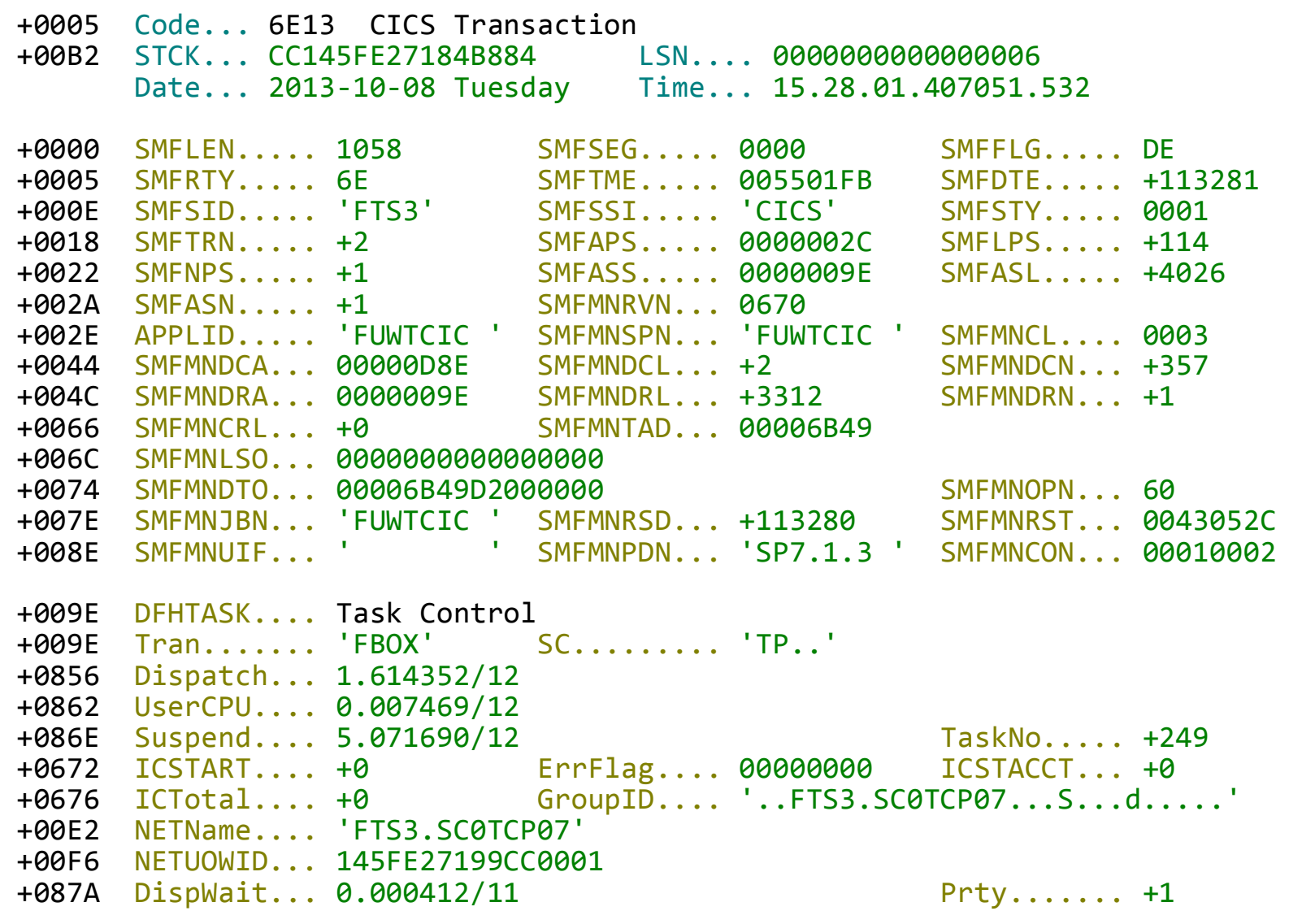

#### **Expanded records show detailed information, including:**

Task Control, CICS Task info, File Control, Data Processing, Program Control, Syncpoint Processing, and much more

©2014 IBM Corpor

24

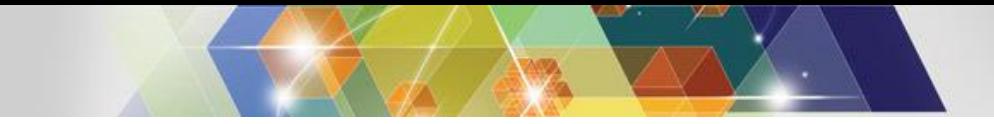

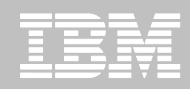

©2014 IBM Corporation © 2013 IBM Corporation

# **CICS Trace: tracking a DLI call**

- Can be written to GTF; normally requires batch IPCS to format
- Just another data source for the workbench
- Can be merged and tracked against other data sources including the DB2 Log, DB2 Trace entries, and IMS log

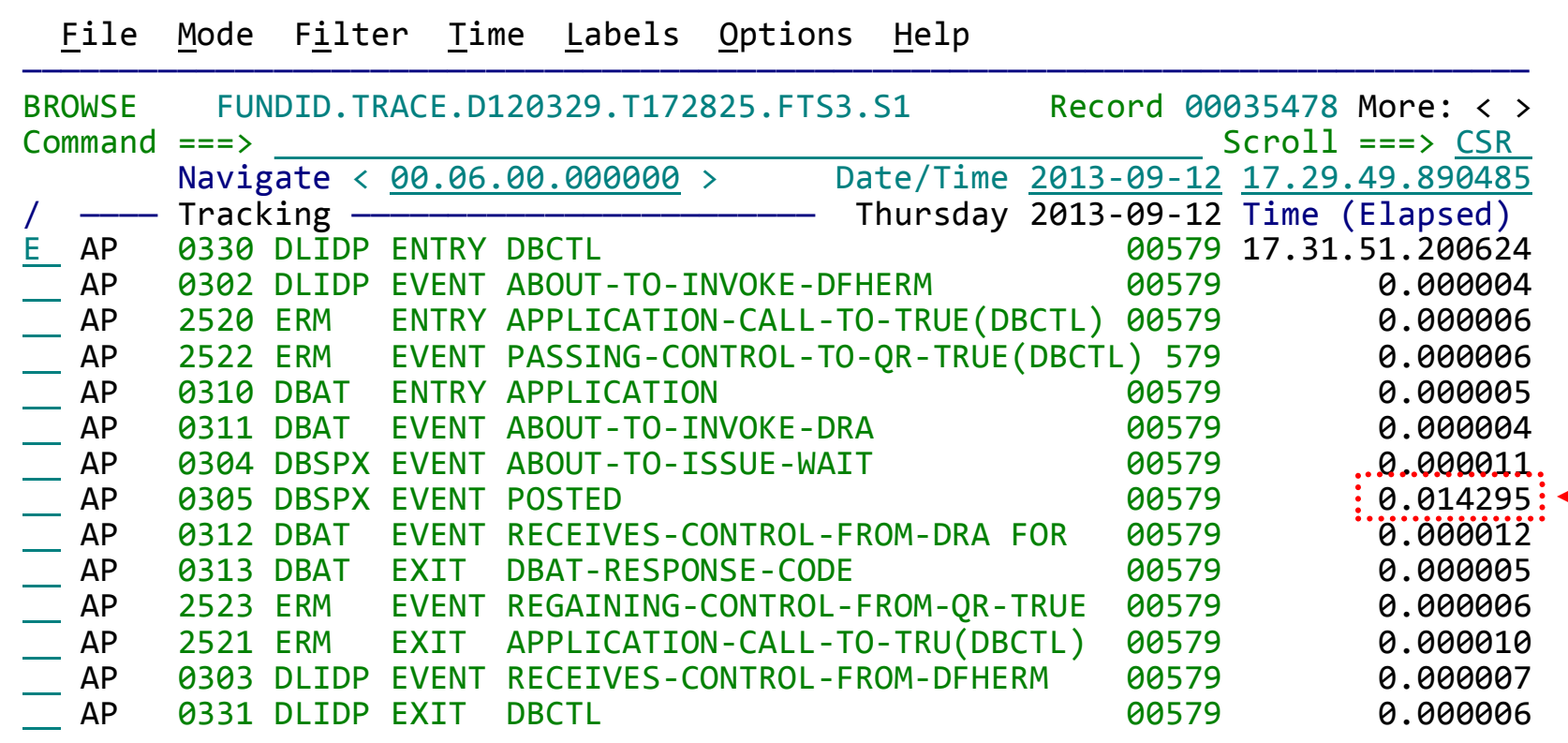

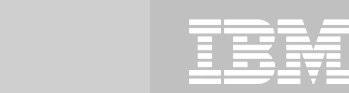

# **Workbench and application development teams**

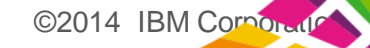

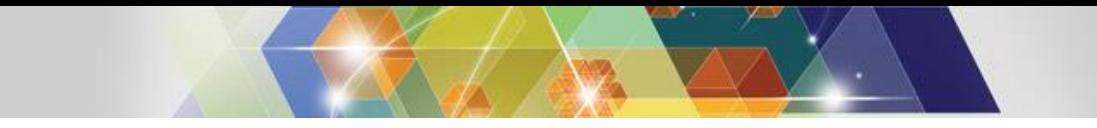

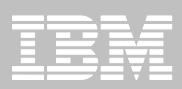

# **Application performance testing**

- **Can the application team do it?**
- **What tools are available?**
- **Is performance a part of validation testing?**
- **Does the evaluation occur at the transaction level?**
- **What is the cost of a failed application roll-out due to poor performance?**
- **Does system programmer or DBA have time to help?**

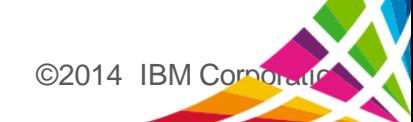

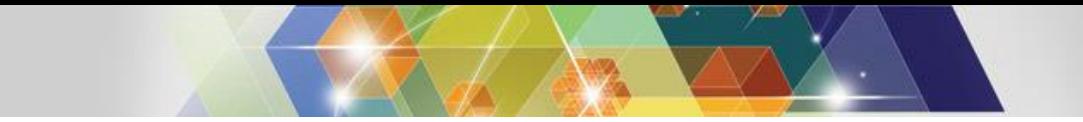

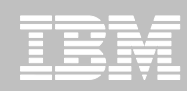

#### **Application team and instrumentation data usage**

- **Value of data may not be known**
- **If value is know, how to gain access or collect data is not**
- **Limited or no knowledge of tools that use the data**
	- Not traditional development tools
- **Staffing reductions can limit access to system programmers and DBAs**

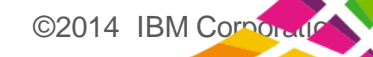

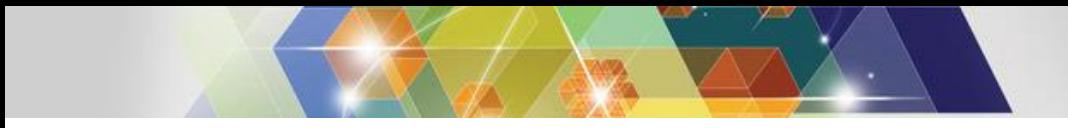

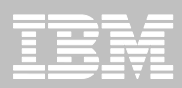

## **How Workbench helps**

- **Automated collection of instrumentation data**
- **Automated reporting for validation testing**
- **Exception Analysis to identify performance problems**
- **FIFTER 15 Transaction life cycle views of transaction exceptions**
- **Save results of each validation testing run for comparison**
- **System programmers and/or DBAs less reluctant to help**

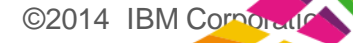

# **Scenario: CICS-DB2 problem**

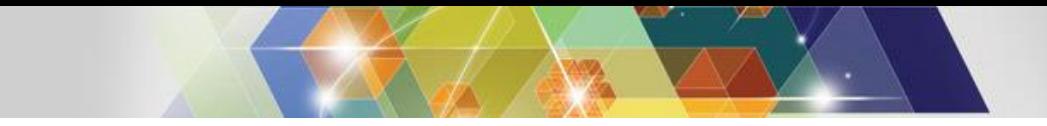

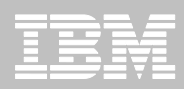

# **Scenario: CICS DB2 problem**

- **1. On the following slides, we present an example scenario: a user has reported a long transaction response time for an CICS transaction using DB2**
- **The analysis is divided into two parts:**
	- 1. The **first responder**:
		- Registers the problem in the Workbench session manager and collects the log files
		- Follows a process orientated script to assign problem to initial expert
			- Based on what is found
	- 2. The **subject-matter expert** performs a "deep dive" on the problem: reviewing the reports, and using interactive analysis to identify the specific log records for the cause of the problem

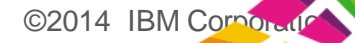

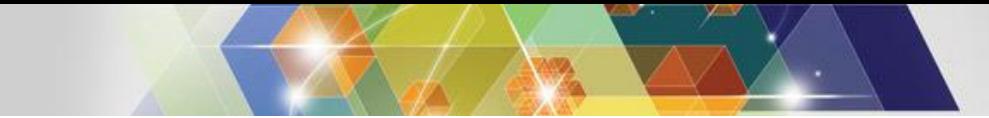

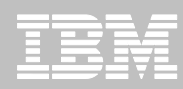

### **First responder: Creating a session**

Create a session (main menu ► option 1 **Sessions** ► **NEW**). Select the environment (*template*) where the problem occurred.

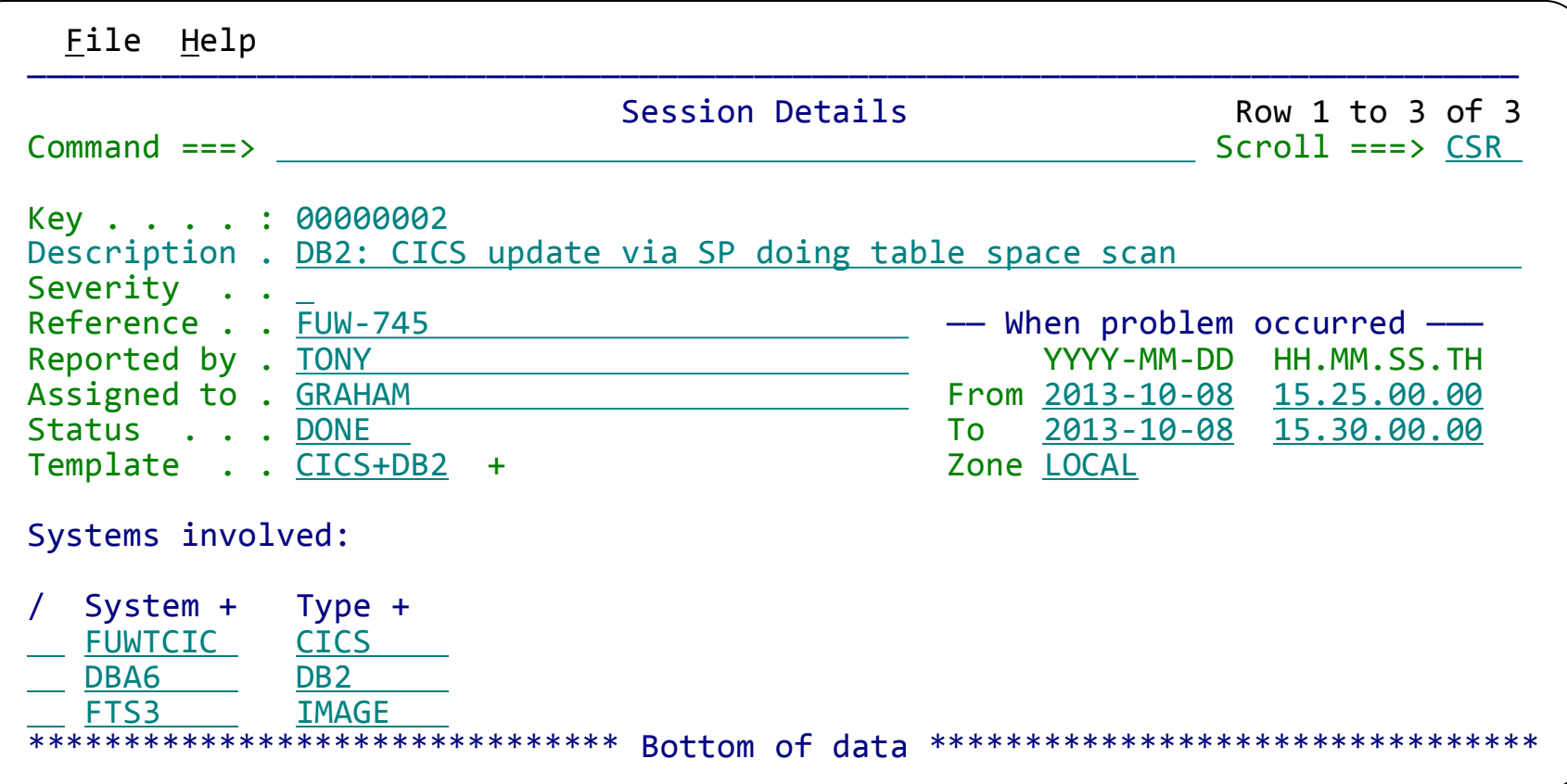

The *template* (set up by the expert) populates the system list (where the problem occurred), as well as the workflow task list (preparatory jobs to select log files and create extracts)

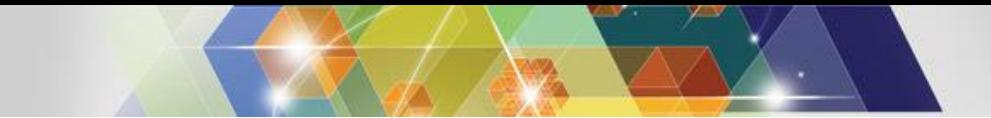

33

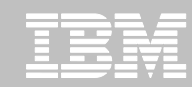

#### **Subject-matter expert: Exception candidate investigation**

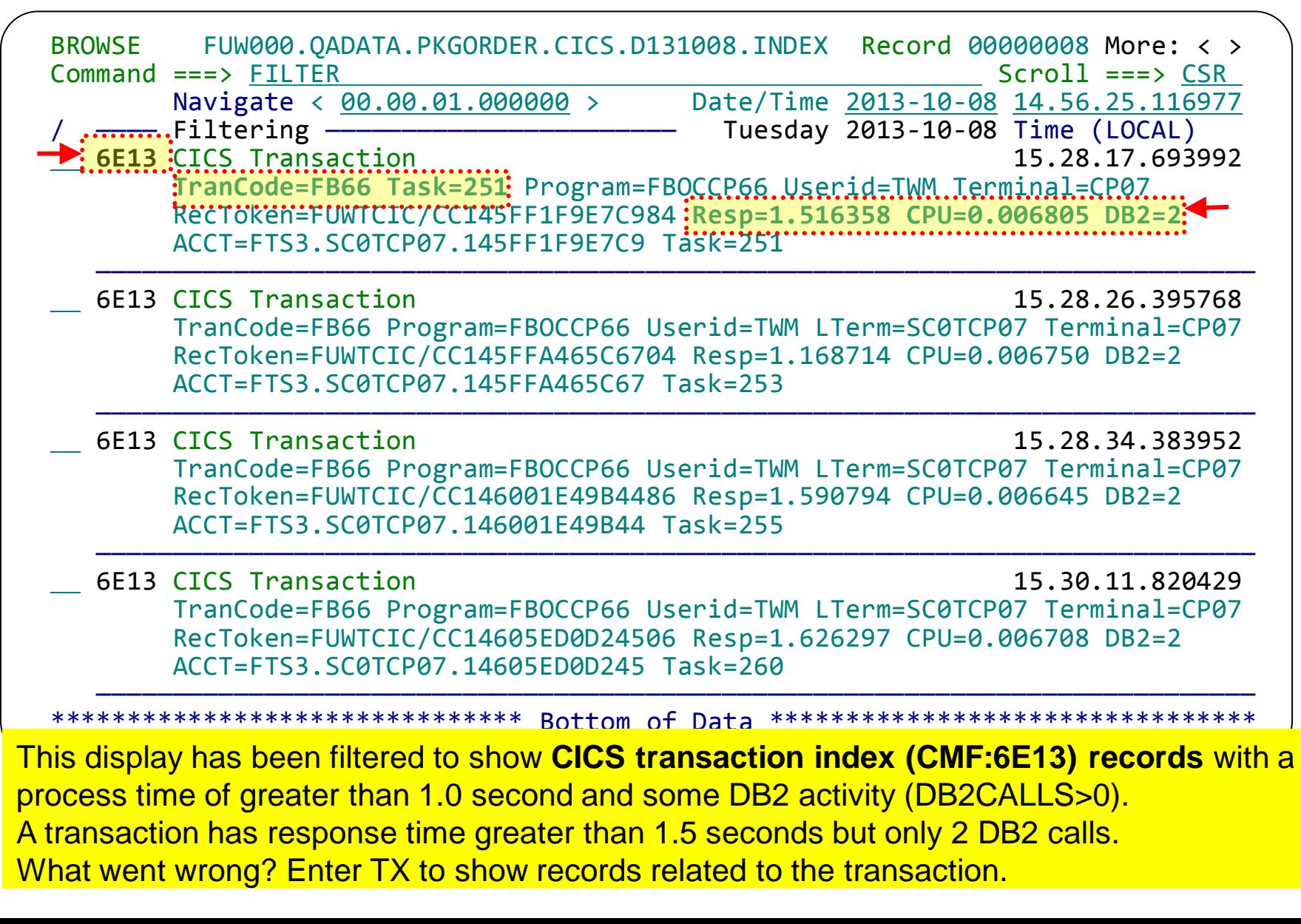

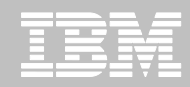

# **Transaction lifecycle: CICS and DB2 together**

The tracking result set has brought in all the transaction's event records from all the data sources: CICS trace, DB2 log and DB2 trace.

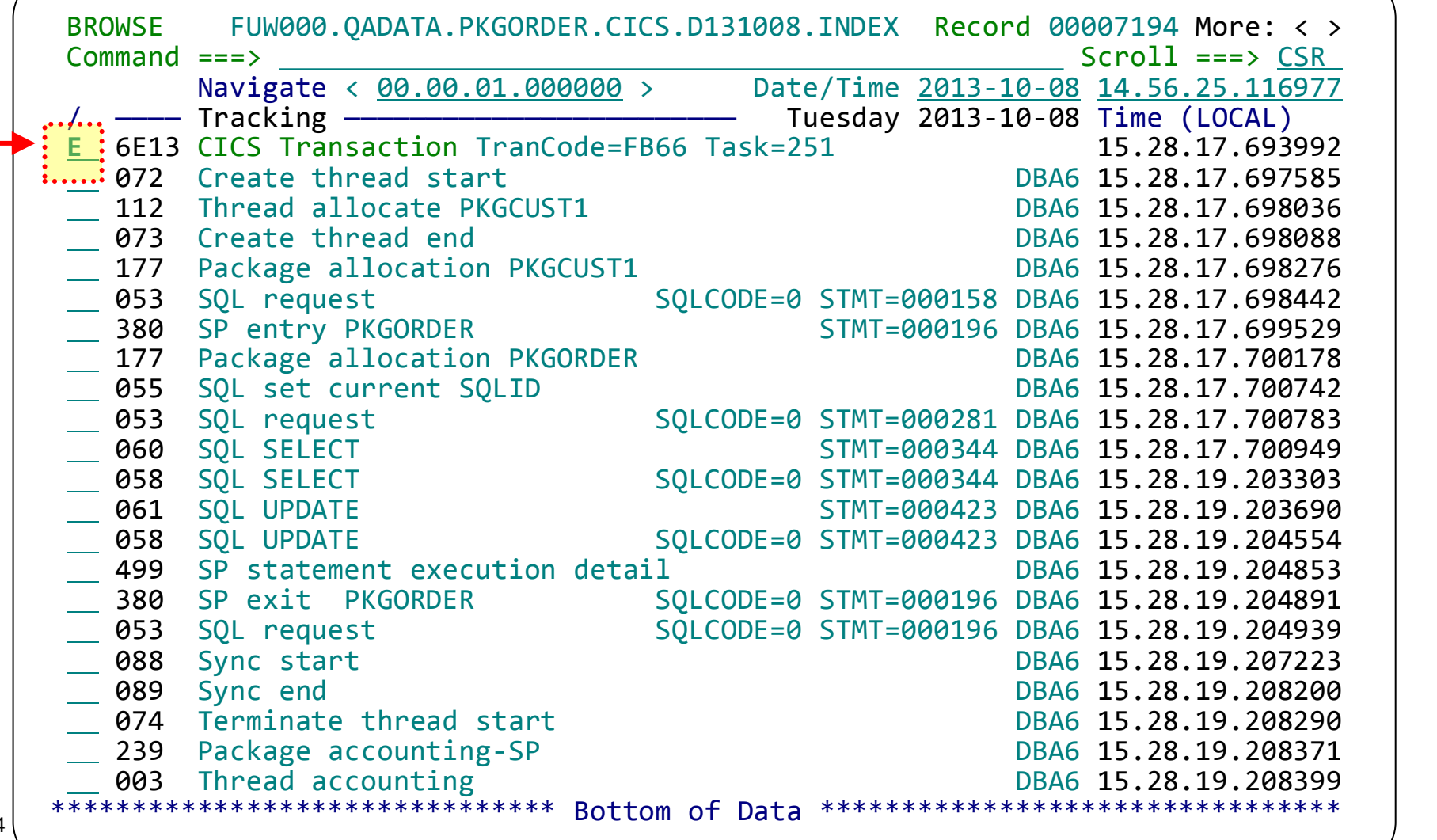

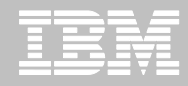

1. Start tracking

©2014 IBM Corporation © 2013 IBM Corporation

# **Transaction life cycle investigation**

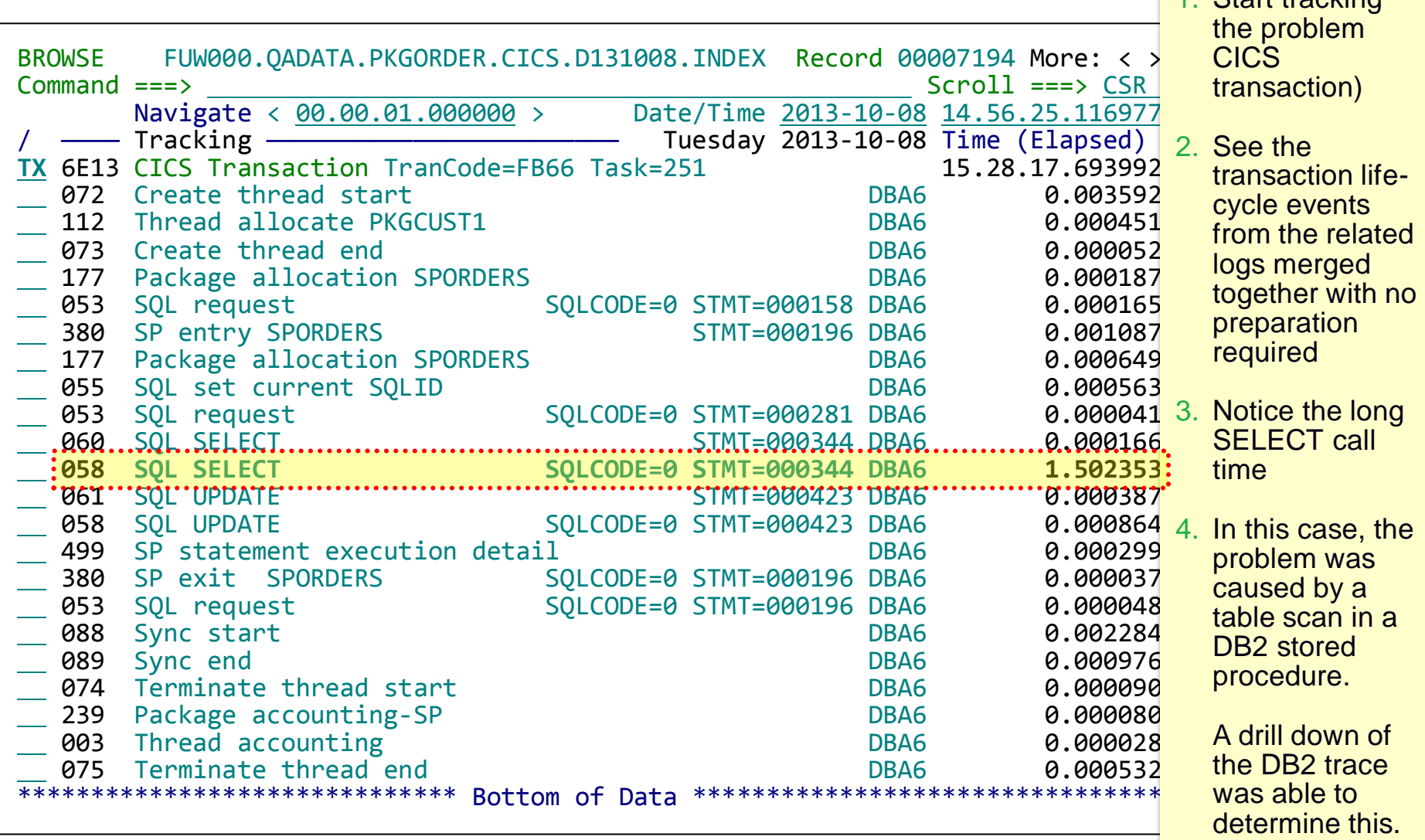

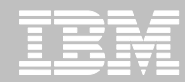

#### **Detail DB2 event data view using forms view**

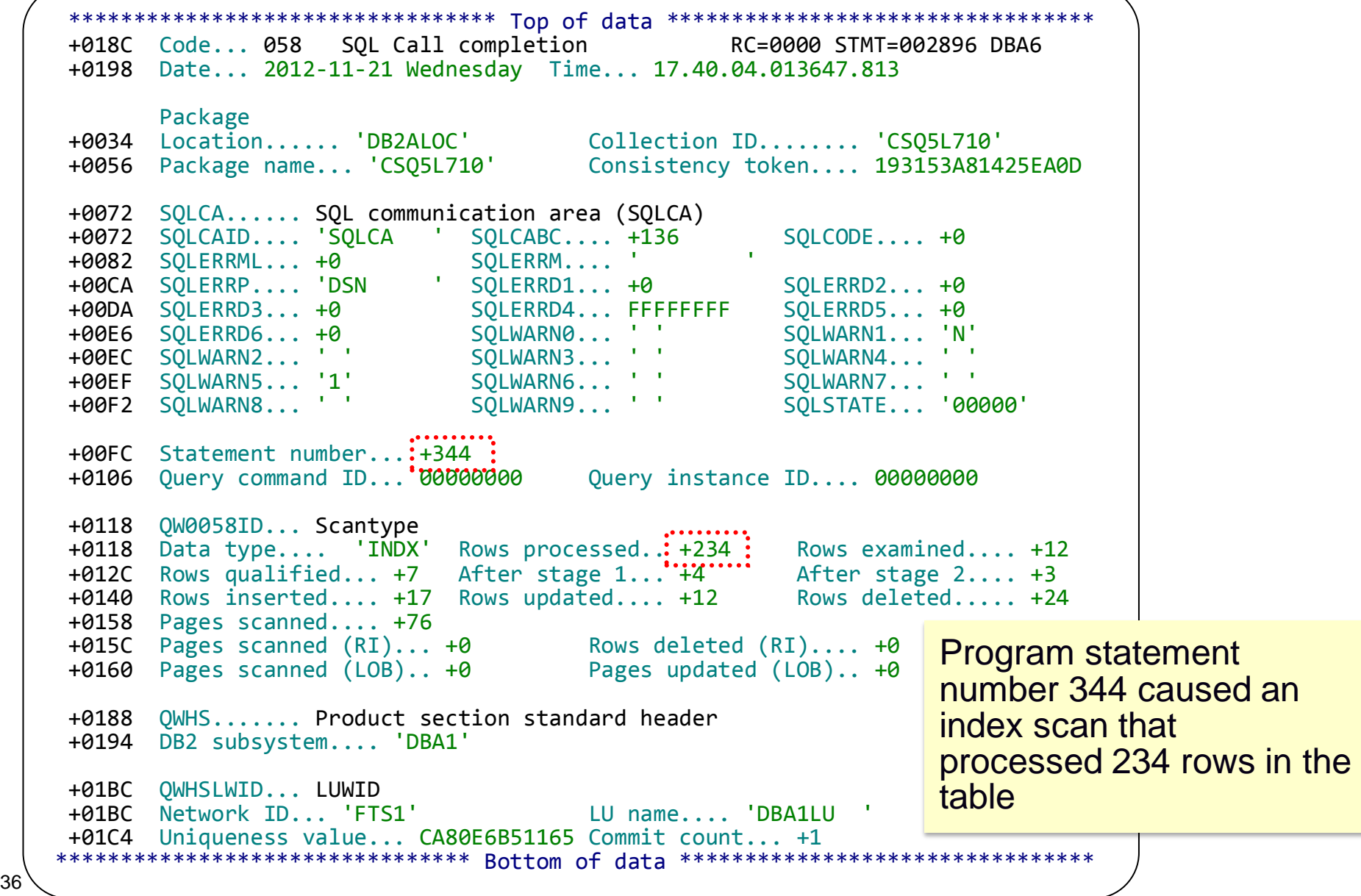

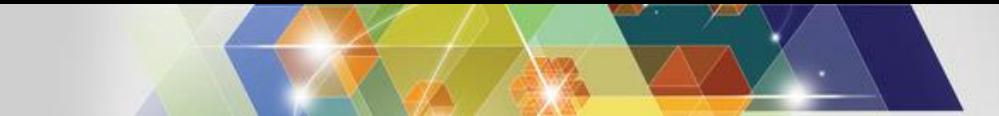

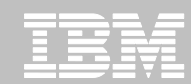

#### **Zoom to see more detail about log record fields**

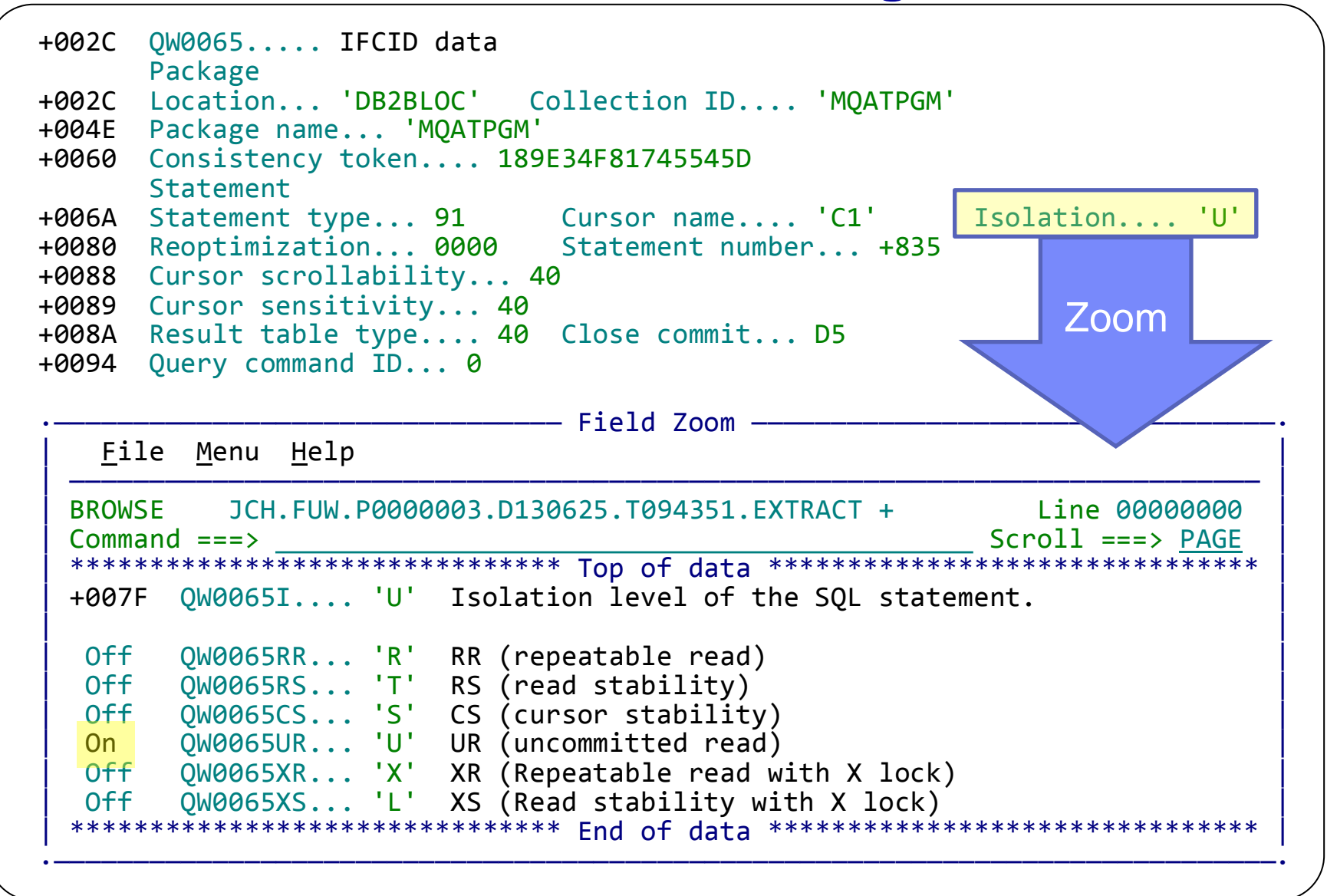

## **Life cycle events: expanded summary view**

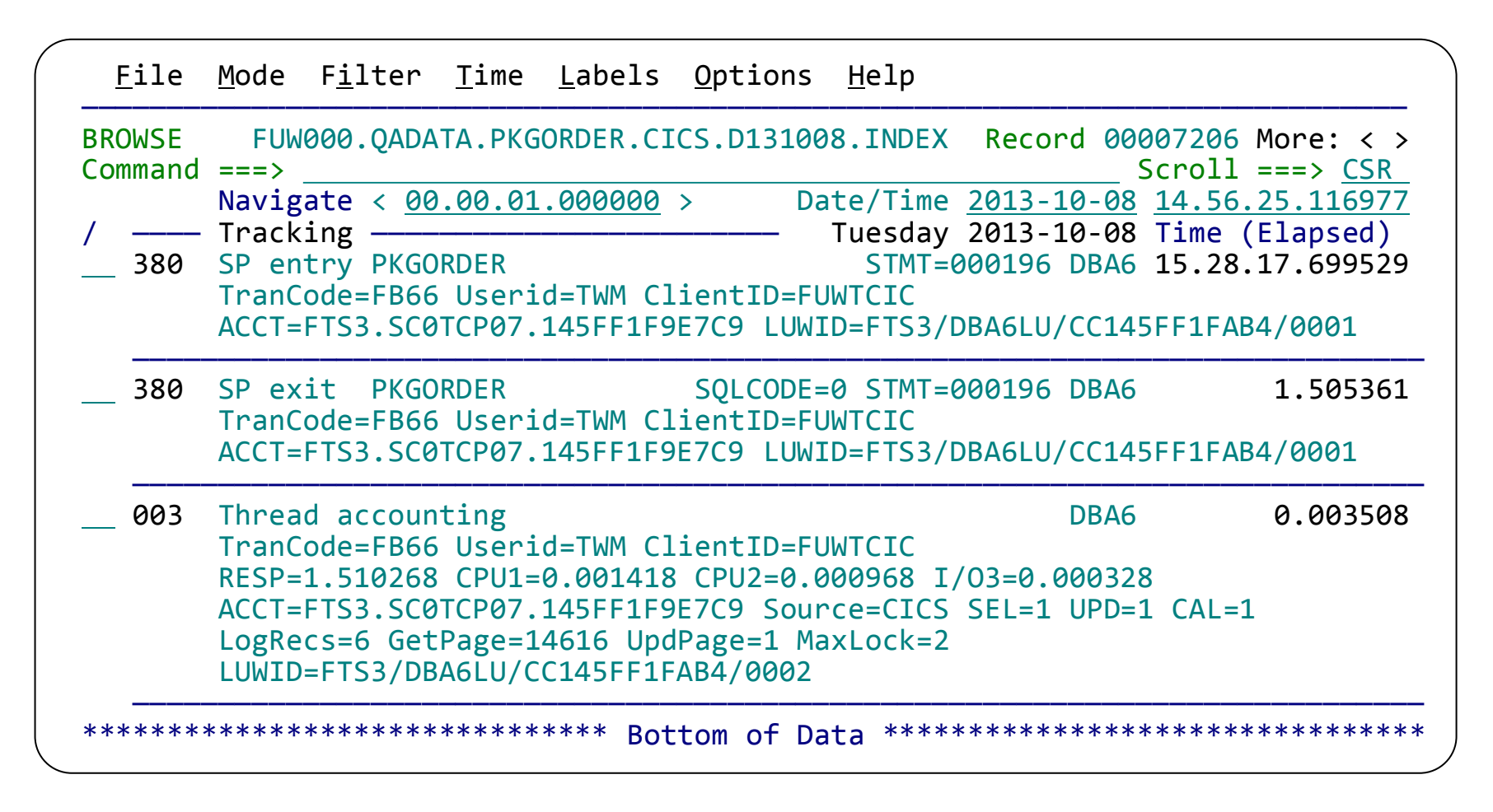

Scroll right to show the records in expanded view with elapsed or relative times: Elapsed – time between log record events Relative – time since start of transaction (or other selected event)

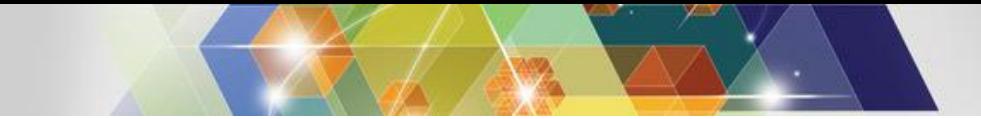

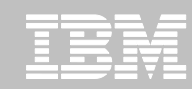

#### **Tag events to review or share with other Teams**

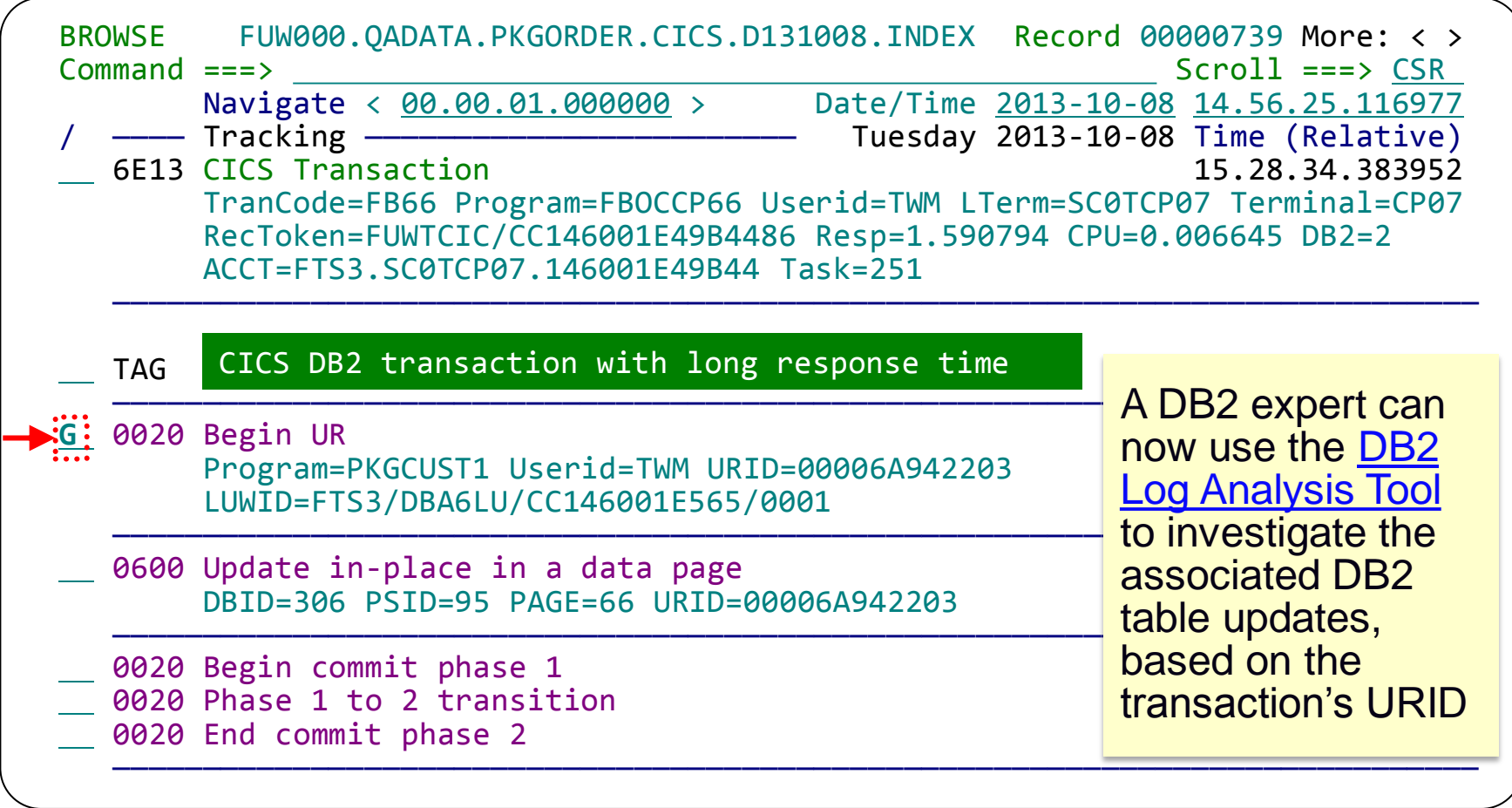

Connect the CICS transaction to the DB2 LUWID and URID for further examination. Enter **G** to "tag" (bookmark) this DB2 record. Next person can go directly here.

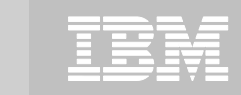

 $©2014$  IBM Corporation

# **Problem resolution: end of scenario**

- **The cause of the CICS transaction problem has been narrowed down to a slowdown in DB2**
- **Sufficient information about the DB2 activity has been collected and can be passed on to the DB2 DBA for further investigation**
- **Automatically locates log files for the problem time range for supported subsystems**
	- CICS monitoring facility
	- DB2 accounting
	- DB2 log and trace

#### **Enables a collaborative problem analysis:**

- Between first responders and subject-matter experts
- <sup>40</sup> Between experts in different areas

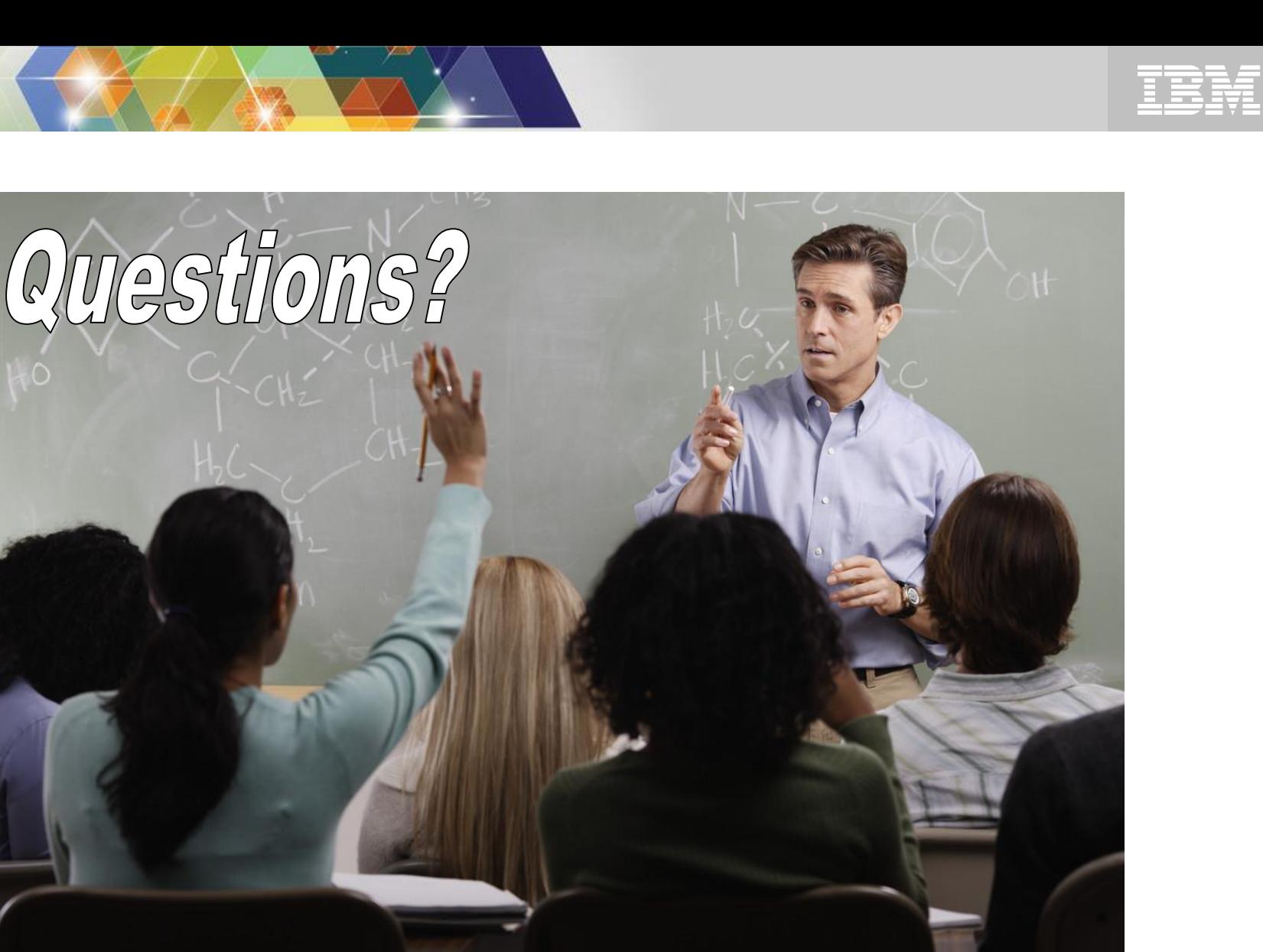

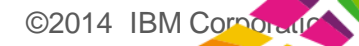

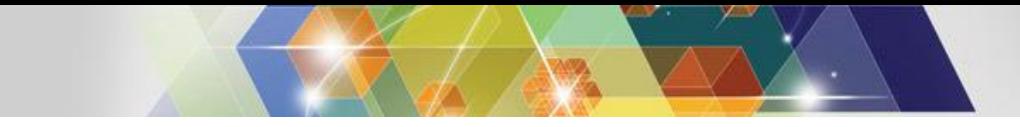

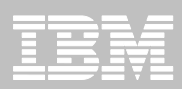

#### **More information**

- **IBM DB2 and IMS Tools website: [www.ibm.com/software/data/db2imstools/](http://www.ibm.com/software/data/db2imstools/)**
- **IBM Transaction Analysis Workbench for z/OS: [www.ibm.com/software/data/db2imstools/imstools/t](http://www.ibm.com/software/data/db2imstools/imstools/trans-analysis/) [rans-analysis/](http://www.ibm.com/software/data/db2imstools/imstools/trans-analysis/)**
- **James Martin, US Representative, Fundi Software: [james\\_martin@fundi.com.au](mailto:james_martin@fundi.com.au)**
- **Jim Martin, US Representative, Fundi Software: [jim\\_martin@fundi.com.au](mailto:jim_martin@fundi.com.au)**

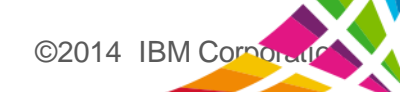